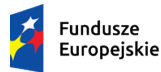

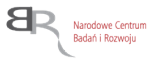

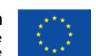

# **ZATWIERDZAM**

*Dariusz Zawadka Dyrektor Działu Administracji i Zakupów /podpisano elektronicznie/*

*Warszawa, dnia 30 lipca 2021 r.*

# SPECYFIKACJA WARUNKÓW ZAMÓWIENIA **(SWZ)**

# **Przedmiotem zamówienia jest Zakup sprzętu komputerowego. Nr postępowania 35/21/TPBN**

# **TRYB UDZIELENIA ZAMÓWIENIA:**

**tryb podstawowy bez negocjacji**

**Zamawiający oczekuje, że Wykonawcy zapoznają się dokładnie z treścią niniejszej SWZ. Wykonawca ponosi ryzyko niedostarczenia wszystkich wymaganych informacji i dokumentów, oraz przedłożenia oferty nie odpowiadającej wymaganiom określonym przez Zamawiającego.**

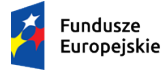

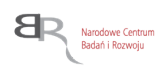

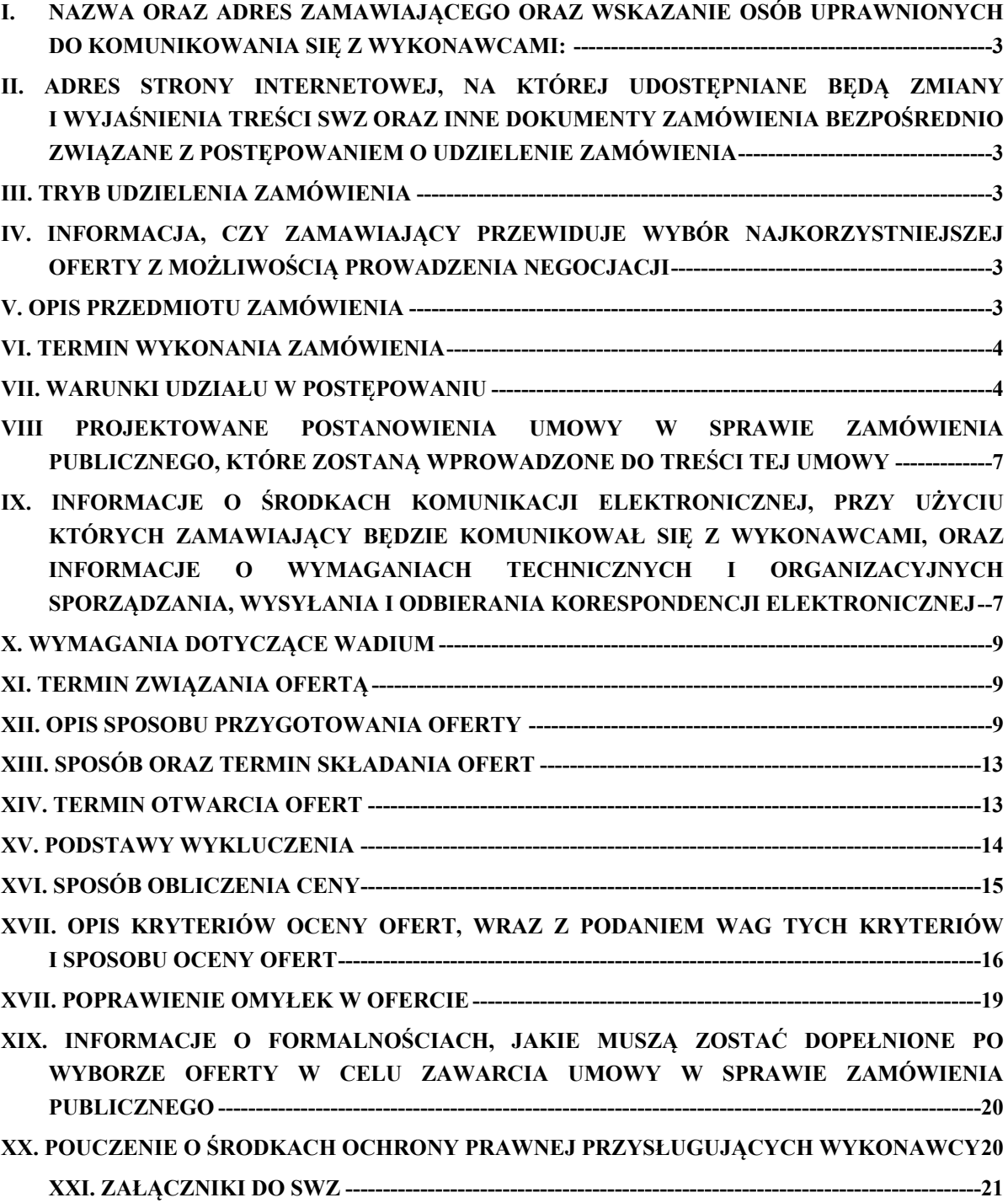

# <span id="page-2-0"></span>**I. NAZWA ORAZ ADRES ZAMAWIAJĄCEGO ORAZ WSKAZANIE OSÓB UPRAWNIONYCH DO KOMUNIKOWANIA SIĘ Z WYKONAWCAMI:**

**1.** Zamawiający: NARODOWE CENTRUM BADAŃ I ROZWOJU W WARSZAWIE ul. Nowogrodzka 47a, 00-695 Warszawa.

Numer tel.: 22 256 67 73

Adres poczty elektronicznej: *[przetargi@ncbr.gov.pl.](mailto:przetargi@ncbr.gov.pl)* 

Adres strony internetowej prowadzonego postępowania: [https://www.gov.pl/web/ncbr/postepowania-rozpoczete.](https://www.gov.pl/web/ncbr/postepowania-rozpoczete)

Składanie ofert poprzez stronę: https://miniportal.uzp.gov.pl/

2. Wskazanie osób uprawnionych do komunikowania się z wykonawcami: Zamawiający wyznacza następujące osoby do kontaktu z Wykonawcami: Imię Nazwisko: Jakub Wojtkowski e-mail: [przetargi@ncbr.gov.pl](mailto:przetargi@ncbr.gov.pl)

# <span id="page-2-1"></span>**II. ADRES STRONY INTERNETOWEJ, NA KTÓREJ UDOSTĘPNIANE BĘDĄ ZMIANY I WYJAŚNIENIA TREŚCI SWZ ORAZ INNE DOKUMENTY ZAMÓWIENIA BEZPOŚREDNIO ZWIĄZANE Z POSTĘPOWANIEM O UDZIELENIE ZAMÓWIENIA**

Zmiany i wyjaśnienia treści SWZ oraz inne dokumenty zamówienia bezpośrednio związane z postępowaniem o udzielenie zamówienia będą udostępniane na stronie internetowej: <https://www.gov.pl/web/ncbr/postepowania-rozpoczete> .

# <span id="page-2-2"></span>**III. TRYB UDZIELENIA ZAMÓWIENIA**

- 1. Niniejsze postępowanie o udzielenie zamówienia publicznego prowadzone jest w trybie podstawowym, na podstawie **art. 275 pkt 1** ustawy z dnia 11 września 2019 r. - Prawo zamówień publicznych (t.j. Dz. U. z 2021 r., poz. 1129) [zwanej dalej także "ustawą PZP" lub "uPzp].
- 2. W zakresie nieuregulowanym niniejszą Specyfikacją Warunków Zamówienia, zwaną dalej "SWZ", zastosowanie mają przepisy ustawy PZP.

# <span id="page-2-3"></span>**IV. INFORMACJA, CZY ZAMAWIAJĄCY PRZEWIDUJE WYBÓR NAJKORZYSTNIEJSZEJ OFERTY Z MOŻLIWOŚCIĄ PROWADZENIA NEGOCJACJI**

<span id="page-2-4"></span>Zamawiający nie przewiduje wyboru najkorzystniejszej oferty z możliwością prowadzenia negocjacji.

#### **V. OPIS PRZEDMIOTU ZAMÓWIENIA**

- 1. Przedmiotem zamówienia jest **zakup sprzętu komputerowego**.
- 2. Szczegółowy opis przedmiotu zamówienia (SOPZ) znajduje się w Załączniku nr 1 do niniejszej Specyfikacji Warunków Zamówienia (SWZ) i stanowi jej integralną część.
- 3. Zamawiający nie dopuszcza składania ofert częściowych.
- 4. Zamawiający nie dopuszcza możliwości składania ofert wariantowych oraz w postaci katalogów elektronicznych.
- 5. Zamawiający nie przewiduje udzielania zamówień, o których mowa w art. 214 ust. 1 pkt 7 i 8.
- 6. Zamawiający nie wymaga, aby osoby wykonujące czynności w zakresie realizacji zamówienia zostały zatrudnione na podstawie umów o pracę.
- 7. Nazwy i kody zamówienia według Wspólnego Słownika Zamówień (CPV):

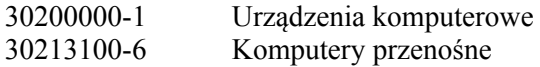

### <span id="page-3-0"></span>**VI. TERMIN WYKONANIA ZAMÓWIENIA**

Wykonawca zobowiązany jest zrealizować przedmiot zamówienia w terminie 45<sup>1</sup> dni kalendarzowych daty zawarcia umowy.

### <span id="page-3-1"></span>**VII. WARUNKI UDZIAŁU W POSTĘPOWANIU**

Zamawiający nie precyzuje warunków udziału w postępowaniu.

# <span id="page-3-2"></span>**VIII PROJEKTOWANE POSTANOWIENIA UMOWY W SPRAWIE ZAMÓWIENIA PUBLICZNEGO, KTÓRE ZOSTANĄ WPROWADZONE DO TREŚCI TEJ UMOWY**

<span id="page-3-3"></span>Projektowane postanowienia umowy w sprawie zamówienia publicznego, które zostaną wprowadzone do treści tej umowy, określony został w Załączniku nr 4 do SWZ.

# **IX. INFORMACJE O ŚRODKACH KOMUNIKACJI ELEKTRONICZNEJ, PRZY UŻYCIU KTÓRYCH ZAMAWIAJĄCY BĘDZIE KOMUNIKOWAŁ SIĘ Z WYKONAWCAMI, ORAZ INFORMACJE O WYMAGANIACH TECHNICZNYCH I ORGANIZACYJNYCH SPORZĄDZANIA, WYSYŁANIA I ODBIERANIA KORESPONDENCJI ELEKTRONICZNEJ**

- 1. W postępowaniu o udzielenie zamówienia komunikacja między Zamawiającym a Wykonawcami odbywa się drogą elektroniczną przy użyciu miniPortalu <https://miniportal.uzp.gov.pl/>, ePUAPu <https://epuap.gov.pl/wps/portal>.
- 2. Wykonawca zamierzający wziąć udział w postępowaniu o udzielenie zamówienia publicznego, musi posiadać konto na ePUAP. Wykonawca posiadający konto na ePUAP ma dostęp do *formularzy: złożenia, zmiany, wycofania oferty lub wniosku oraz do formularza do komunikacji.*
- 3. Wymagania techniczne i organizacyjne wysyłania i odbierania korespondencji elektronicznej przekazywanej przy ich użyciu, opisane zostały w Regulaminie korzystania z miniPortalu dostępnym pod adresem <https://miniportal.uzp.gov.pl/WarunkiUslugi.aspx> oraz Regulaminie ePUAP.

<sup>1</sup> Lub krócej – zgodnie z ofertą Wykonawcy

- 4. Wykonawca przystępując do niniejszego postępowania o udzielenie zamówienia publicznego, akceptuje warunki korzystania z miniPortalu, określone w Regulaminie miniPortalu oraz zobowiązuje się korzystając z miniPortalu przestrzegać postanowień tego regulaminu.
- 5. Maksymalny rozmiar plików przesyłanych za pośrednictwem dedykowanych formularzy do: złożenia i wycofania oferty oraz do komunikacji wynosi 150 MB.
- 6. Za datę przekazania oferty, oświadczenia, o którym mowa w art. 125 ust. 1 ustawy pzp, podmiotowych środków dowodowych, przedmiotowych środków dowodowych oraz innych informacji, oświadczeń lub dokumentów, przekazywanych w postępowaniu, przyjmuje się datę ich przekazania na ePUAP.
- 7. W postępowaniu o udzielenie zamówienia korespondencja elektroniczna (inna niż oferta Wykonawcy i załączniki do oferty) odbywa się elektronicznie za pośrednictwem *dedykowanego formularza dostępnego na ePUAP oraz udostępnionego przez miniPortal (Formularz do komunikacji).* Korespondencja przesłana za pomocą tego formularza nie może być szyfrowana. We wszelkiej korespondencji związanej z niniejszym postępowaniem Zamawiający i Wykonawcy posługują się numerem ogłoszenia (BZP).
- 8. Zamawiający może również komunikować się z Wykonawcami za pomocą poczty elektronicznej, email: [przetargi@ncbr.gov.pl](mailto:przetargi@ncbr.gov.pl)
- 9. Dokumenty elektroniczne, oświadczenia lub elektroniczne kopie dokumentów lub oświadczeń składane są przez Wykonawcę za pośrednictwem *Formularza do komunikacji,* jako załączniki. Zamawiający dopuszcza również możliwość składania dokumentów elektronicznych, oświadczeń lub elektronicznych kopii dokumentów lub oświadczeń za pomocą poczty elektronicznej, na adres email **[przetargi@ncbr.gov.pl.](mailto:przetargi@ncbr.gov.pl)** Sposób sporządzenia dokumentów elektronicznych, oświadczeń lub elektronicznych kopii dokumentów lub oświadczeń musi być zgody z wymaganiami określonymi w rozporządzeniu Prezesa Rady Ministrów z dnia 31 grudnia 2020 roku "*W sprawie sposobu sporządzania i przekazywania informacji oraz wymagań technicznych dla dokumentów elektronicznych oraz środków komunikacji elektronicznej w postępowaniu o udzielenie zamówienia publicznego lub konkursie*".
- 10. Zamawiający nie przewiduje sposobu komunikowania się z Wykonawcami w inny sposób niż przy użyciu środków komunikacji elektronicznej, wskazanych w SWZ.
- 11. Zamawiający nie ponosi odpowiedzialności z tytułu nieotrzymania przez Wykonawcę informacji związanych z prowadzonym postępowaniem w przypadku wskazania przez Wykonawcę w ofercie np. adresu poczty elektronicznej.
- 12. Wykonawca może w drogą elektroniczną/za pomocą środków komunikacji elektronicznej zwrócić się do Zamawiającego z wnioskiem o wyjaśnienie treści SWZ. Zamawiający niezwłocznie udzieli wyjaśnień jednak nie później niż **2 dni** przed terminem składania ofert – pod warunkiem, że wniosek o wyjaśnienie treści SWZ wpłynie do Zamawiającego nie później niż na **4 dni** przed upływem wyznaczonego terminu składania ofert i nie dotyczy udzielonych wyjaśnień.
- 13. Przedłużenie terminu składania ofert nie wpływa na bieg terminu składania ww. wniosków. Jeżeli wniosek o wyjaśnienie treści SWZ wpłynął po upływie terminu, o którym mowa powyżej lub dotyczy udzielonych wyjaśnień, Zamawiający może udzielić wyjaśnień albo pozostawić wniosek bez rozpoznania.
- 14. Wnioski o wyjaśnienia SWZ należy przesyłać za pomocą poczty elektronicznej na adres: [przetargi@ncbir.gov.pl.](mailto:przetargi@ncbir.gov.pl) W temacie pisma należy podać *"Nr 35/21/TPBN zakup sprzętu komputerowego".*
- 15. Treść zapytań wraz z wyjaśnieniami Zamawiający przekaże Wykonawcy oraz zamieści na stronie internetowej prowadzonego postępowania bez ujawniania źródła zapytania.
- 16. W szczególnie uzasadnionych przypadkach Zamawiający może w każdym czasie, przed upływem terminu składania ofert zmodyfikować treść niniejszej SWZ.
- 17. Każda wprowadzona przez Zamawiającego zmiana SIWZ stanie się częścią SWZ. Dokonaną zmianę treści SWZ Zamawiający udostępni na stronie internetowej Zamawiającego.
- 18. Zamawiający przedłuży termin składania ofert, jeżeli w wyniku modyfikacji treści SWZ niezbędny będzie dodatkowy czas na wprowadzenie zmian w ofertach.

### <span id="page-5-0"></span>**X. WYMAGANIA DOTYCZĄCE WADIUM**

<span id="page-5-1"></span>Zamawiający nie wymaga wniesienia wadium.

#### **XI. TERMIN ZWIĄZANIA OFERTĄ**

- 1. Wykonawca jest związany ofertą od dnia upływu terminu składania ofert przez 30 (trzydzieści) dni kalendarzowych tj. **do dnia 08.09.2021 r.**
- 2. W przypadku, gdy wybór najkorzystniejszej oferty nie nastąpi przed upływem terminu związania oferta określonego w SWZ, Zamawiający przed upływem terminu związania oferta zwróci się jednokrotnie do Wykonawców o wyrażenie zgody na przedłużenie tego terminu o wskazywany przez niego okres, nie dłuższy niż 30 dni.
- 3. Przedłużenie terminu związania oferta, o którym mowa w pkt 1 wymaga złożenia przez Wykonawcę pisemnego<sup>2</sup> oświadczenia o wyrażeniu zgody na przedłużenie terminu związania ofertą.

#### <span id="page-5-2"></span>**XII. OPIS SPOSOBU PRZYGOTOWANIA OFERTY**

- 1. **Oferta musi być** sporządzona w języku polskim, w postaci elektronicznej w formacie danych: .pdf, .doc, .docx, .rtf,.xps, .odt i **opatrzona kwalifikowanym podpisem elektronicznym lub podpisem zaufanym lub podpisem osobistym.**
- 2. Sposób zaszyfrowania oferty opisany został w Instrukcji użytkownika dostępnej na miniPortalu.

<sup>2</sup> *t.j. wyrażonego przy użyciu wyrazów, cyfr lub innych znaków pisarskich, które można odczytać i powielić*

- 3. Do przygotowania oferty konieczne jest posiadanie przez osobę upoważnioną do reprezentowania Wykonawcy kwalifikowanego podpisu elektronicznego lub podpisu zaufanego lub podpisu osobistego.
- 4. Jeżeli na ofertę składa się kilka dokumentów, Wykonawca powinien stworzyć folder, do którego przeniesie wszystkie dokumenty oferty, podpisane kwalifikowanym podpisem elektronicznym lub podpisem zaufanym lub podpisem osobistym. Następnie z tego folderu Wykonawca skompresuje do jednego folderu .zip.
- 5. Wszelkie informacje stanowiące tajemnicę przedsiębiorstwa w rozumieniu ustawy z dnia 16 kwietnia 1993 r. o zwalczaniu nieuczciwej konkurencji (tj.: Dz. U. z 2020 r. poz. 1013), które Wykonawca zastrzeże, jako tajemnicę przedsiębiorstwa, powinny zostać złożone w osobnym pliku wraz z jednoczesnym zaznaczeniem polecenia "Załącznik stanowiący tajemnicę przedsiębiorstwa" a następnie wraz z plikami stanowiącymi jawną część skompresowane do jednego pliku archiwum (ZIP). Wykonawca zobowiązany jest, wraz z przekazaniem tych informacji, wykazać spełnienie przesłanek określonych w art. 11 ust. 2 ustawy z dnia 16 kwietnia 1993 r. o zwalczaniu nieuczciwej konkurencji. Zaleca się, aby uzasadnienie zastrzeżenia informacji jako tajemnicy przedsiębiorstwa było sformułowane w sposób umożliwiający jego udostępnienie. Zastrzeżenie przez Wykonawcę tajemnicy przedsiębiorstwa bez uzasadnienia, będzie traktowane przez Zamawiającego, jako bezskuteczne ze względu na zaniechanie przez Wykonawcę podjęcia niezbędnych działań w celu zachowania poufności objętych klauzulą informacji zgodnie z postanowieniami art. 18 ust. 3 pzp.

Zamawiający nie ujawni informacji stanowiących tajemnicę przedsiębiorstwa w rozumieniu przepisów o zwalczaniu nieuczciwej konkurencji, jeżeli Wykonawca, nie później niż w terminie składania ofert, zastrzegł, że nie mogą być one udostępniane oraz wykazał, iż zastrzeżone informacje stanowią tajemnicę przedsiębiorstwa. Zaleca się, aby uzasadnienie, o którym mowa powyżej było sformułowane w sposób umożliwiający jego udostępnienie inny uczestnikom postępowania.

*Uwaga:*

*Zastrzegając informacje w ofercie Wykonawca winien mieć na względzie, że zastrzeżona informacja ma charakter tajemnicy przedsiębiorstwa, jeśli spełnia poniższe warunki, określone w art. 11 ust. 2 ustawy o zwalczaniu nieuczciwej konkurencji tj.:*

*ma charakter techniczny, technologiczny, organizacyjny przedsiębiorstwa lub posiada wartość gospodarczą, oraz*

*jako całość lub w szczególnym zestawieniu i zbiorze elementów nie są powszechnie znane osobom zwykle zajmującym się tym rodzajem informacji, albo nie są łatwo dostępne dla takich osób,*

*o ile uprawniony do korzystania z informacji lub rozporządzenia nimi podjął, przy zachowaniu należytej staranności, działania w celu utrzymania ich w poufności.*

*W nawiązaniu do orzecznictwa arbitrażowego i sądowego*, *należy przyjąć, iż sferą tajemnicy można objąć tylko takie informacje, które są znane jedynie poszczególnym osobom lub określonej grupie osób. Obszar ten nie może się rozciągać na informacje powszechnie znane lub te, o których treści każdy zainteresowany może się legalnie dowiedzieć.*

- 6. Zamawiający zaleca, aby informacje zastrzeżone, jako tajemnica przedsiębiorstwa były przez Wykonawcę złożone w oddzielnym pliku oznaczonym, jako tajemnica przedsiębiorstwa. Brak jednoznacznego wskazania, które informacje stanowią tajemnicę przedsiębiorstwa oznaczać będzie, że wszelkie oświadczenia i zaświadczenia składane w trakcie niniejszego postępowania są jawne bez zastrzeżeń.
- 7. Zamawiający informuje, że w przypadku kiedy Wykonawca otrzyma od niego wezwanie w trybie art. 224 ustawy PZP, a złożone przez niego wyjaśnienia i/lub dowody stanowić będą tajemnicę przedsiębiorstwa w rozumieniu ustawy o zwalczaniu nieuczciwej konkurencji Wykonawcy będzie przysługiwało prawo zastrzeżenia ich, jako tajemnica przedsiębiorstwa. Przedmiotowe zastrzeżenie Zamawiający uzna za skuteczne wyłącznie w sytuacji kiedy Wykonawca oprócz samego zastrzeżenia, jednocześnie wykaże, iż dane informacje stanowią tajemnicę przedsiębiorstwa w rozumieniu przepisów o zwalczaniu nieuczciwej konkurencji.
	- 8. Wykonawca w szczególności nie może zastrzec w ofercie informacji:
		- 8.1 Przekazywanych po otwarciu ofert, o których mowa w art. 222 ust. 5 ustawy PZP,
		- 8.2 które są jawne na mocy odrębnych przepisów,
		- 8.3 cen jednostkowych stanowiących podstawę wyliczenia ceny oferty.
	- 9. Wszelkie negatywne konsekwencje mogące wyniknąć z niezachowania powyższych wymagań będą obciążały Wykonawcę.
	- 10. Do oferty należy dołączyć wstępne oświadczenie o spełnieniu warunków udziału i niepodleganiu wykluczeniu w postaci elektronicznej opatrzone kwalifikowanym podpisem elektronicznym lub podpisem zaufanym lub podpisem osobistym, a następnie wraz z plikami stanowiącymi ofertę skompresować do jednego pliku archiwum (ZIP).
	- 11. Do przygotowania oferty zaleca się wykorzystanie Formularza Oferty, którego wzór stanowi Załącznik nr 2 do SWZ. W przypadku, gdy Wykonawca nie korzysta z przygotowanego przez Zamawiającego wzoru, w treści oferty należy zamieścić wszystkie informacje wymagane w Formularzu Ofertowym.
	- 12. Miniportal oraz ePuap nie weryfikuje poprawności podpisu z profilu zaufanego oraz podpisu osobistego, jak również nie weryfikuje poprawności dokumentów, poprawności rozumianej zgodnej w ustawą PZP i kompletności zgodnego z SWZ.

#### 13. **Do oferty należy dołączyć:**

- 13.1 **Pełnomocnictwo upoważniające do złożenia oferty** o ile ofertę składa pełnomocnik (podpisane zgodnie z informacją zawartą w pkt 16).
- 13.2 **Formularz ofertowy –** do wykorzystania wzór, stanowiący Załącznik nr 2 do SWZ (podpisany kwalifikowanym podpisem elektronicznym lub profilem zaufanym lub podpisem osobistym).
- 13.3 **Wstępne oświadczenie Wykonawcy o niepodleganiu wykluczeniu z postępowania** wzór wstępnego oświadczenia o niepodleganiu wykluczeniu stanowi Załącznik nr 3 do SWZ. W przypadku wspólnego ubiegania się o zamówienie przez Wykonawców, oświadczenie

o niepoleganiu wykluczeniu składa każdy z Wykonawców (podpisany kwalifikowanym podpisem elektronicznym lub profilem zaufanym lub podpisem osobistym).

- 13.4 **Zobowiązanie podmiotu trzeciego –** jeżeli dotyczy (podpisane zgodnie z informacją zawartą w pkt 17).
- 13.5 **Oświadczenie, o którym mowa w art. 117 ust. 4 –** w przypadku wykonawców wspólnie ubiegających się o zamówienie – do wykorzystania wzór, stanowiący Załącznik nr 8 (podpisany kwalifikowanym podpisem elektronicznym lub profilem zaufanym lub podpisem osobistym).
- 14. Ofertę, oświadczenia zaleca się sporządzić na drukach stanowiących załączniki do SWZ.
- 15. Oferta, wstępne oświadczenie o spełnieniu warunków udziału i niepodleganiu wykluczeniu oraz oświadczenie, o którym mowa w art. 117 ust. 4 muszą być złożone w oryginale.
- 16. Pełnomocnictwo do złożenia oferty musi być złożone w oryginale w takiej samej formie, jak składana oferta (t.j. w formie elektronicznej lub postaci elektronicznej opatrzonej kwalifikowanym podpisem elektronicznym lub podpisem zaufanym lub podpisem osobistym). Dopuszcza się także złożenie elektronicznej kopii (skanu) pełnomocnictwa sporządzonego uprzednio w formie pisemnej, w formie elektronicznego poświadczenia sporządzonego stosownie do art. 97 § 2 ustawy z dnia 14 lutego 1991 r. - Prawo o notariacie, które to poświadczenie notariusz opatruje kwalifikowanym podpisem elektronicznym. Zamawiający dopuszcza również skan pełnomocnictwa sporządzonego uprzednio w formie opatrzony pisemnej kwalifikowanym podpisem elektronicznym lub podpisem zaufanym lub podpisem osobistym mocodawcy. Elektroniczna kopia pełnomocnictwa nie może być uwierzytelniona przez upełnomocnionego.
- 17. **Wykonawcy ubiegający się wspólnie o udzielenie zamówienia** (np. spółki cywilne, konsorcja), zgodnie z art. 58 ust. 2 ustawy PZP*,* **zobowiązani są ustanowić pełnomocnika.** Z treści pełnomocnictwa winno jednoznacznie wynikać prawo pełnomocnika do reprezentowania Wykonawcy w postępowaniu o udzielenie zamówienia publicznego albo do reprezentowania w postępowaniu i zawarcia umowy w sprawie zamówienia publicznego w imieniu Wykonawcy. Dokument ten winien być podpisany przez osobę/osoby uprawnioną(-e) do jego udzielenia tj. zgodnie z formą reprezentacji każdego z Wykonawców (podpisany kwalifikowanym podpisem elektronicznym lub profilem zaufanym lub podpisem osobistym). W przypadku wspólników spółki cywilnej dopuszczalne jest przedłożenie umowy spółki cywilnej, z której wynika zakres i sposób reprezentacji, a w przypadku konsorcjum przedłożenie umowy konsorcjum.
- 18. Jeżeli Wykonawca nie złoży przedmiotowych środków dowodowych lub złożone przedmiotowe środki dowodowe będą niekompletne, Zamawiający wezwie do ich złożenia lub uzupełnienia w wyznaczonym terminie.
- 19. Postanowień pkt 18 nie stosuje się, jeżeli przedmiotowy środek dowodowy służy potwierdzaniu zgodności z cechami lub kryteriami określonymi w opisie kryteriów oceny ofert lub, pomimo złożenia przedmiotowego środka dowodowego, oferta podlega odrzuceniu albo zachodzą przesłanki unieważnienia postępowania.
- 20. Zgodnie z art. 274 ust. 1 ustawy Pzp, zamawiający przed wyborem najkorzystniejszej oferty wezwie wykonawcę, którego oferta została najwyżej oceniona, do złożenia w wyznaczonym terminie, nie krótszym niż 5 dni, aktualnych na dzień złożenia, następujących podmiotowych środków dowodowych, o których mowa w art. 273 ust. 1 ustawy PZP:
	- 21.1. odpisu lub informacji z Krajowego Rejestru Sądowego lub z Centralnej Ewidencji i Informacji o Działalności Gospodarczej składa dokument lub dokumenty wystawione w kraju, w którym wykonawca ma siedzibę lub miejsce zamieszkania, potwierdzające nie otwarto jego likwidacji, nie ogłoszono upadłości, jego aktywami nie zarządza likwidator lub sąd, nie zawarł układu z wierzycielami, jego działalność gospodarcza nie jest zawieszona ani nie znajduje się on w innej tego rodzaju sytuacji wynikającej z podobnej procedury przewidzianej w przepisach miejsca wszczęcia tej procedury.
- 22. Jeżeli Wykonawca ma siedzibę lub miejsce zamieszania poza granicami Rzeczypospolitej Polskiej zamiast: odpisu lub informacji z Krajowego Rejestru Sądowego lub z Centralnej Ewidencji i Informacji o Działalności Gospodarczej składa dokument lub dokumenty wystawione w kraju, w którym wykonawca ma siedzibę lub miejsce zamieszkania, potwierdzające nie otwarto jego likwidacji, nie ogłoszono upadłości, jego aktywami nie zarządza likwidator lub sąd, nie zawarł układu z wierzycielami, jego działalność gospodarcza nie jest zawieszona ani nie znajduje się on w innej tego rodzaju sytuacji wynikającej z podobnej procedury przewidzianej w przepisach miejsca wszczęcia tej procedury
- 23. Jeżeli w kraju, w którym wykonawca ma siedzibę lub miejsce zamieszkania, nie wydaje się dokumentów, o których mowa w pkt 21, lub gdy dokumenty te nie odnoszą się do wszystkich przypadków, o których mowa w art. 108 ust. 1 pkt 1, 2 i 4 ustawy Pzp zastępuje się je odpowiednio w całości lub w części dokumentem zawierającym odpowiednio oświadczenie wykonawcy, ze wskazaniem osoby albo osób uprawnionych do jego reprezentacji, lub oświadczenie osoby, której dokument miał dotyczyć, złożone pod przysięgą, lub, jeżeli w kraju, w którym wykonawca ma siedzibę lub miejsce zamieszkania nie ma przepisów o oświadczeniu pod przysięgą, złożone przed organem sądowym lub administracyjnym, notariuszem, organem samorządu zawodowego lub gospodarczego, właściwym ze względu na siedzibę lub miejsce zamieszkania wykonawcy.
- 24. Wykonawca nie jest zobowiązany do złożenia podmiotowych środków dowodowych, które zamawiający posiada, jeżeli wykonawca wskaże te środki oraz potwierdzi ich prawidłowość i aktualność.
- <span id="page-9-0"></span>25. Wykonawca składa podmiotowe środki dowodowe aktualne na dzień ich złożenia.
- 26. W przypadku, kiedy Wykonawca zamierza powierzyć wykonanie części zamówienia podwykonawcy, Zamawiający żąda wskazania przez wykonawcę w Formularzu oferty, części zamówienia, których wykonanie zamierza powierzyć podwykonawcom, i podania przez wykonawcę firm podwykonawców o ile są znane.

#### **XIII. SPOSÓB ORAZ TERMIN SKŁADANIA OFERT**

- 1. Wykonawca składa ofertę za pośrednictwem Formularza do złożenia lub wycofania oferty dostępnego na ePUAP i udostępnionego również na miniPortalu. Sposób złożenia oferty opisany został w Instrukcji użytkownika dostępnej na miniPortalu.
- 2. Ofertę wraz z wymaganymi załącznikami należy złożyć w terminie do dnia **10.08.2021 r., do godz. 11:00.**
- 3. Wykonawca może złożyć tylko jedną ofertę.
- 4. Dokumenty sporządzone w języku obcym są składane wraz z tłumaczeniem na język polski.
- 5. Zamawiający odrzuci ofertę złożoną po terminie składania ofert.
- 6. Wykonawca po przesłaniu oferty za pomocą Formularza do złożenia lub wycofania oferty na "ekranie sukcesu" otrzyma numer oferty generowany przez ePUAP. Ten numer należy zapisać i zachować. Będzie on potrzebny w razie ewentualnego wycofania oferty.
- 7. Wykonawca przed upływem terminu do składania ofert może wycofać ofertę za pośrednictwem Formularza do wycofania oferty dostępnego na ePUAP i udostępnionego również na miniPortalu. Sposób wycofania oferty został opisany w Instrukcji użytkownika dostępnej na miniPortalu.
- <span id="page-10-0"></span>8. Wykonawca po upływie terminu do składania ofert nie może wycofać złożonej oferty.

#### **XIV. TERMIN OTWARCIA OFERT**

- 1. Otwarcie ofert nastąpi w dniu **10.08.2021 r., o godz. 14:00.**
- 2. Otwarcie ofert jest niejawne.
- 3. Zamawiający, najpóźniej przed otwarciem ofert, udostępni na stronie internetowej prowadzonego postępowania informacją o kwocie, jaką zamierza przeznaczyć na sfinansowanie zamówienia.
- 4. Zamawiający, niezwłocznie po otwarciu ofert, udostępni na stronie internetowej prowadzonego postępowania informacje o:
	- 4.1. nazwach albo imionach i nazwiskach oraz siedzibach lub miejscach prowadzonej działalności gospodarczej albo miejscach zamieszkania wykonawców, których oferty zostały otwarte;
	- 4.2. cenach lub kosztach zawartych w ofertach.
- 5. W przypadku wystąpienia awarii systemu teleinformatycznego, która spowoduje brak możliwości otwarcia ofert w terminie określonym przez Zamawiającego, otwarcie ofert nastąpi niezwłocznie po usunięciu awarii.
- 6. Zamawiający poinformuje o zmianie terminu otwarcia ofert na stronie internetowej prowadzonego postępowania.
- 7. W toku dokonywania badania i oceny złożonych ofert Zamawiający może żądać od Wykonawców wyjaśnień dotyczących ich treści.
- 8. Oferty, które nie zostaną odrzucone, zostaną poddane procedurze oceny zgodnie z kryterium oceny ofert określonym w rozdziale XVIII niniejszej SWZ.
- 9. Zamawiający udzieli zamówienia Wykonawcy, którego oferta odpowiada wszystkim wymaganiom określonym w ustawie PZP oraz w SWZ, a ponadto uzyska największą liczbę punktów zgodnie z przyjętym kryterium oceny ofert.

#### <span id="page-11-0"></span>**XV. PODSTAWY WYKLUCZENIA**

- 1. Z postępowania o udzielenie zamówienia wyklucza się z zastrzeżeniem art. 110 ust. 2 ustawy PZP, Wykonawcę w stosunku do którego zachodzi którakolwiek z okoliczności wskazanych;
	- 1.1. w art. 108 ust.1 ustawy PZP;
	- 1.2. w art. 109 ust. 1 pkt. 4, 5, 7, 8 ustawy PZP, tj.:
		- a. w stosunku do którego otwarto likwidację, ogłoszono upadłość, którego aktywami zarządza likwidator lub sąd, zawarł układ z wierzycielami, którego działalność gospodarcza jest zawieszona albo znajduje się on w innej tego rodzaju sytuacji wynikającej z podobnej procedury przewidzianej w przepisach miejsca wszczęcia tej procedury;
		- b. który w sposób zawiniony poważnie naruszył obowiązki zawodowe, co podważa jego uczciwość, w szczególności gdy wykonawca w wyniku zamierzonego działania lub rażącego niedbalstwa nie wykonał lub nienależycie wykonał zamówienie, co zamawiający jest w stanie wykazać za pomocą stosownych dowodów;
		- c. który z przyczyn leżących po jego stronie, w znacznym stopniu lub zakresie nie wykonał lub nienależycie wykonał albo długotrwale nienależycie wykonywał istotne zobowiązanie wynikające z wcześniejszej umowy w sprawie zamówienia publicznego lub umowy koncesji, co doprowadziło do wypowiedzenia lub odstąpienia od umowy, odszkodowania, wykonania zastępczego lub realizacji uprawnień z tytułu rękojmi za wady;
		- d. który w wyniku zamierzonego działania lub rażącego niedbalstwa wprowadził zamawiającego w błąd przy przedstawianiu informacji, że nie podlega wykluczeniu, spełnia warunki udziału w postępowaniu lub kryteria selekcji, co mogło mieć istotny wpływ na decyzje podejmowane przez zamawiającego w postępowaniu o udzielenie zamówienia, lub który zataił te informacje lub nie jest w stanie przedstawić wymaganych podmiotowych środków dowodowych;
	- 1.3. Wykluczenie Wykonawcy następuje zgodnie z art. 111 ustawy PZP.

#### <span id="page-11-1"></span>**XVI. SPOSÓB OBLICZENIA CENY**

- 1. Wykonawca poda cenę oferty w Formularzu Ofertowym sporządzonym według wzoru stanowiącego Załącznik nr 2 do SWZ, tj. cenę netto, cenę brutto (z uwzględnieniem kwoty podatku od towarów i usług (VAT) z wyszczególnieniem stawki podatku od towarów i usług (VAT).
- 2. Cena musi być wyrażona w złotych polskich (PLN), z dokładnością nie większą niż dwa miejsca po przecinku.
- 3. Wykonawca poda w Formularzu Ofertowym stawkę podatku od towarów i usług (VAT) właściwą dla przedmiotu zamówienia, obowiązującą według stanu prawnego na dzień składania ofert. Określenie ceny ofertowej z zastosowaniem nieprawidłowej stawki podatku od towarów i usług (VAT) potraktowane będzie, jako błąd w obliczeniu ceny i spowoduje odrzucenie oferty.
- 4. Rozliczenia między Zamawiającym a Wykonawcą będą prowadzone w złotych polskich (PLN).
- 5. W przypadku rozbieżności pomiędzy ceną ryczałtową podaną cyfrowo a słownie, jako wartość właściwa zostanie przyjęta cena ryczałtowa podana słownie.

# <span id="page-12-0"></span>**XVII. OPIS KRYTERIÓW OCENY OFERT, WRAZ Z PODANIEM WAG TYCH KRYTERIÓW I SPOSOBU OCENY OFERT**

- 1. Za najkorzystniejszą zostanie uznana oferta z największą ilością punktów.
- 2. W sytuacji, gdy Zamawiający nie będzie mógł dokonać wyboru najkorzystniejszej oferty ze względu na to, że zostały złożone oferty dwie lub więcej ofert przedstawiających taki sam bilans ceny i innych kryteriów oceny ofert, Zamawiający zastosuje procedurę opisaną w art. 248 ustawy PZP.
- 3. Jeżeli oferty otrzymały taką samą ocenę w kryterium o najwyższej wadze, Zamawiający wybierze ofertę z najniższą ceną.
- 4. Jeżeli Zamawiający nie będzie mógł dokonać wyboru oferty najkorzystniejszej w sposób opisany w pkt 3, Zamawiający wezwie Wykonawców, którzy złożyli te oferty do złożenia ofert dodatkowych zawierających nową cenę.
- 5. Zamawiający wybiera najkorzystniejszą ofertę w terminie związania ofertą określonym w SWZ.
- 6. Jeżeli termin związania ofertą upłynie przed wyborem najkorzystniejszej oferty, Zamawiający wezwie Wykonawcę, którego oferta otrzymała najwyższa oceną, do wyrażenia, w wyznaczonym przez Zamawiającego terminie, pisemnej zgody na wybór jego oferty.
- 7. W przypadku braku zgody, o której mowa w ust. 4, oferta podlega odrzuceniu, a Zamawiający zwróci się o wyrażenie takiej zgody do kolejnego Wykonawcy, którego oferta została najwyżej oceniona, chyba ze zachodzą przesłanki do unieważnienia postępowania.
- 8. Zamawiający dokona oceny ofert, które nie będą podlegały odrzuceniu. **Przy ocenie ofert zostaną uwzględnione następujące kryteria:**
	- 8.1. **Kryterium cena oferty brutto** waga kryterium 50%;
	- 8.2. **Kryterium wydajność CPU -** waga kryterium 10%;
	- 8.3. **Kryterium pojemność pamięci RAM -** waga kryterium 5%;
	- 8.4. **Kryterium pojemność dysku twardego -** waga kryterium 5%;
	- 8.5. **Kryterium gwarancja** waga kryterium 20%;
	- 8.6. **Kryterium termin dostawy** waga kryterium 10%.
- 9. Zamawiający oceni oferty przyznając punkty w ramach kryteriów oceny ofert, przyjmując zasadę, że 1% = 1 punkt. Zamawiający dokona wyliczenia punktów dla danej oferty do dwóch miejsc po

przecinku i wybierze ofertę z najwyższą liczbą punktów ogółem, spośród ofert nie podlegających odrzuceniu.

#### 10. **Kryteria oceny ofert złożonych:**

10.1. W ramach kryterium "cena oferty brutto" (oznaczona jako "C") – oferta z najniższą ceną brutto, uzyska 50 pkt. Pozostaje oferty otrzymają punkty w ilości proporcjonalnie mniejszej, wyliczonej według wzoru:

> $C =$ najniższa cena brutto spośród ocenianych of ert  $\frac{1}{100}$  x 50

Punkty w kryterium "Cena oferty brutto" zostaną zaokrąglone do dwóch miejsc po przecinku.

Wykonawca za kryterium "**Cena oferty brutto**" może uzyskać maksymalnie 50 pkt.

10.2. W ramach kryterium "**wydajność CPU"** (wskaźnik oznaczony jako "P") **–** rozumiane jako wynik benchmarku CPU Mark uzyskany w teście Passmark – Performance Test. Narzędzie Performance Test oraz wyniki testów dostępne są odpowiednio pod adresami:

[http://www.passmark.com/download/pt\\_download.htm](http://www.passmark.com/download/pt_download.htm)

[http://www.cpubenchmark.net/cpu\\_list.php](http://www.cpubenchmark.net/cpu_list.php)

#### **w kolumnie "Passmark CPU Mark".**

Wykonawca może przeprowadzić test Passmarka osobiście i jego wynik, jako printscreen ekranów jednoznacznie potwierdzających konfigurację testowanego komputera, załączyć do oferty.

W przypadku braku zaoferowanego przez Wykonawcę procesora na w/w liście, Wykonawca obowiązany jest przeprowadzić test Passmarka i jego wynik załączyć do oferty w postaci wydrukowanego raportu z przeprowadzonego testu. Wyniki testów należy uzyskać dla wszystkich oferowanych komputerów.

Oferta/y z najwyższą ilością uzyskanych w teście punktów, uzyskają **10 pkt**.

Punkty w ramach tego kryterium przyznane zostaną według poniższego wzoru:

$$
P = \frac{CPU \, Mark \, ocenianej \, of \,erty - 14\,500}{ CPU \, Mark \,najwyższy \,spośród \, ocenionych \,of \,ert - 14\,500} \, x \, 10
$$

W niniejszym kryterium oferta może uzyskać maksymalnie 10 punktów. *UWAGA:*

- *Zamawiający zastrzega sobie, iż w celu sprawdzenia poprawności przeprowadzenia testu może wezwać Wykonawcę, do dostarczenia komputera do przeprowadzenia testów oraz dokładnego opisu metodyki prowadzonego testu wraz z wynikami;*
- *Oferta Wykonawcy nie zawierająca ww. testu, zostanie uznana jako niespełniająca wymagań postawionych w SWZ i odrzucona na podst. art. 226 ust. 1 pkt 5 uPzp. Test stanowić będzie treść oferty i nie będzie podlegał uzupełnieniu.*
- 10.3. W ramach kryterium "pojemność pamięci RAM" (wskaźnik oznaczony jako "R") rozumiane jako ilość pamięci RAM zamontowana w komputerze i wykorzystywana w zaproponowanej konfiguracji, wyrażona w GB. Oferta/y z najwyższą ilością RAM uzyska **5 pkt**. Punkty w ramach tego kryterium przyznane zostaną według poniższego wzoru:

$$
R = \frac{RAM\,ocenianej\,oferty}{RAM\,najwyższy\,spośród\,ocenionych\,ofert} \,x\,5
$$

W niniejszym kryterium oferta może uzyskać maksymalnie 5 punktów.

10.4. W ramach kryterium "pojemność dysku twardego" (wskaźnik oznaczony jako "H") rozumiane jako pojemność dysku twardego wyrażona w GB. Oferta/y z najwyższą ilością GB dysku twardego uzyska **5 pkt**. Pozostałe oferty otrzymają punkty w ilości proporcjonalnie mniejszej, wyliczonej według następującego wzoru:

> $H =$ pojemność dysku twardego ocenianej oferty *wojemność dysku twardego najwyższe spośród ocenionych of ert* x 5

W niniejszym kryterium oferta może uzyskać maksymalnie 5 punktów.

10.5. W ramach kryterium **"długość gwarancji"** (wskaźnik oznaczony jako "G") **–** rozumiana jako Oferta/y z najwyższą ilością lat gwarancji door to door, uzyskają **20 pkt**. Punkty w ramach tego kryterium przyznane zostaną według poniższego wzoru

#### $G=\frac{1}{r}$ Długość gwarancji ocenianej of erty Długość najdłuższej gwarancji spośród ocenianych ofert <sup>x</sup> 20

W niniejszym kryterium oferta może uzyskać maksymalnie 20 punktów.

Minimalny okres udzielonej gwarancji wynosi 36 miesięcy.

10.6. W ramach kryterium **"termin dostawy"** (wskaźnik oznaczony jako "T") – rozumiana jako oferta, z zadeklarowanym terminem realizacji Przedmiotu Zamówienia.

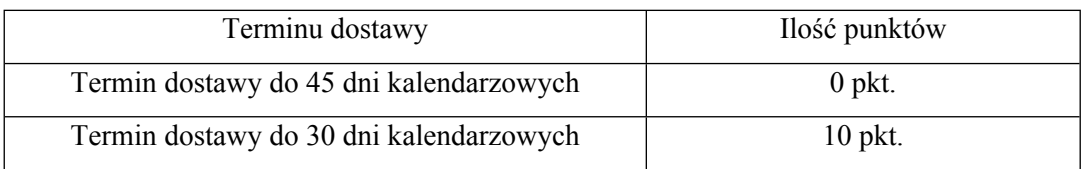

Punkty w ramach tego kryterium przyjazne zostaną według poniżej tabeli:

W niniejszym kryterium oferta może uzyskać maksymalnie 10 pkt.

11. Po ocenie ofert, o której mowa powyżej, poszczególne oferty otrzymują sumę punktów przyznaną w ramach poszczególnych kryterium opisanych wskaźnikami: "C", "P", "R", "H", "G", "T".

$$
LP = C + P + R + H + G + T
$$

#### **Oferta o najwyższej liczbie punktów (LP) zostanie uznana za ofertę najkorzystniejszą.**

W niniejszym zadaniu oferta może uzyskać maksymalnie 100 punktów.

<span id="page-15-0"></span>12. Zamawiający odrzuci ofertę w sytuacjach, o których mowa w art. 226 ust. 1 ustawy Pzp.

#### **XVIII. POPRAWIENIE OMYŁEK W OFERCIE**

- 1. Zamawiający poprawi w ofercie, w szczególności:
	- 1.1. oczywiste omyłki pisarskie bezsporne, nie budzące wątpliwości omyłki dotyczące wyrazów, np.: widoczna mylna pisownia wyrazu, ewidentny błąd gramatyczny, niezamierzone opuszczenie wyrazu lub jego części, ewidentny błąd rzeczowy np.: 31 kwietnia 2013 r., rozbieżność pomiędzy ceną wpisaną liczbą i słownie;
	- 1.2. oczywiste omyłki rachunkowe z uwzględnieniem konsekwencji rachunkowych dokonanych poprawek – omyłki dotyczące działań arytmetycznych na liczbach, np.: błędny wynik działania matematycznego wynikający z dodawania, odejmowania, mnożenia i dzielenia;
	- 1.3. inne omyłki polegające na niezgodności oferty z dokumentami zamówienia, niepowodujące istotnych zmian w treści oferty.
	- poprawieniu omyłek w ofercie Zamawiający niezwłocznie zawiadomi Wykonawcę, którego oferta została poprawiona.
- 2. W przypadku, o którym mowa w ust. 1 pkt 3 powyżej, Zamawiający wyznaczy Wykonawcy odpowiedni termin na wyrażenie zgody na poprawienie w ofercie omyłki lub zakwestionowanie jej poprawienia. Brak odpowiedzi w wyznaczonym terminie uznaje się za wyrażenie zgody na poprawienie omyłki.

# <span id="page-16-0"></span>**XIX. INFORMACJE O FORMALNOŚCIACH, JAKIE MUSZĄ ZOSTAĆ DOPEŁNIONE PO WYBORZE OFERTY W CELU ZAWARCIA UMOWY W SPRAWIE ZAMÓWIENIA PUBLICZNEGO**

- 1. Zamawiający zawiera umowę w sprawie zamówienia publicznego, z uwzględnieniem art. 577 ustawy PZP w terminie nie krótszym niż 5 dni od dnia przesłania zawiadomienia o wyborze najkorzystniejszej oferty, jeżeli zawiadomienie to zostało przesłane przy użyciu środków komunikacji elektronicznej, albo 10 dni, jeżeli zostało przesłane w inny sposób.
- 2. Zamawiający może zawrzeć umową w sprawie zamówienia publicznego przed upływem terminu, o którym mowa w pkt 1, jeżeli w postępowaniu o udzielenie zamówienia złożono tylko jedną ofertę.
- 3. Wykonawca, którego oferta została wybrana, jako najkorzystniejsza, zostanie poinformowany przez Zamawiającego o terminie podpisania umowy.
- 4. Wykonawca, o którym mowa w ust. 1, ma obowiązek zawrzeć umowę w sprawie zamówienia na warunkach określonych w projektowanych postanowieniach umowy, które stanowią Załącznik nr 4 do SWZ. Umowa zostanie uzupełniona o zapisy wynikające ze złożonej oferty.
- 5. Przed podpisaniem umowy Wykonawcy wspólnie ubiegający się o udzielenie zamówienia (w przypadku wyboru ich oferty, jako najkorzystniejszej) przedstawią Zamawiającemu umowę regulującą współpracę tych Wykonawców.
- 6. Jeżeli Wykonawca, którego oferta została wybrana, jako najkorzystniejsza, uchyla się od zawarcia umowy w sprawie zamówienia publicznego. Zamawiający może dokonać ponownego badania i oceny ofert spośród ofert pozostałych w postępowaniu Wykonawców albo unieważnić postępowanie.

# <span id="page-16-1"></span>**XX. POUCZENIE O ŚRODKACH OCHRONY PRAWNEJ PRZYSŁUGUJĄCYCH WYKONAWCY**

- 1. Środki ochrony prawnej przysługują Wykonawcy, jeżeli ma lub miał interes w uzyskaniu zamówienia oraz poniósł lub może ponieść szkodę w wyniku naruszenia przez Zamawiającego przepisów pzp.
- 2. Odwołanie przysługuje na:
	- 2.1. niezgodną z przepisami ustawy czynność Zamawiającego, podjęta w postępowaniu o dzielenie zamówienia, w tym na projektowane postanowienie umowy;
	- 2.2. zaniechanie czynności w postępowaniu o udzielenie zamówienia, do której Zamawiający był obowiązany na podstawie ustawy.
- 3. Odwołanie wnosi sią do Prezesa Krajowej Izby Odwoławczej w formie pisemnej albo w formie elektronicznej albo w postaci elektronicznej opatrzone podpisem zaufanym.
- 4. Na orzeczenie Krajowej Izby Odwoławczej oraz postanowienie Prezesa Krajowej Izby Odwoławczej, o którym mowa w art. 519 ust. 1 ustawy PZP, stronom oraz uczestnikom postępowania odwoławczego przysługuje skarga do sądu. Skargą wnosi się do Sądu Okręgowego w Warszawie za pośrednictwem Prezesa Krajowej Izby Odwoławczej.

5. Szczegółowe informacje dotyczące środków ochrony prawnej określone są w Dziale IX "Środki ochrony prawnej" ustawy PZP.

#### <span id="page-17-0"></span>**XXI. ZAŁĄCZNIKI DO SWZ**

Integralną częścią niniejszej SWZ stanowią następujące załączniki:

- Załącznik nr 1 Szczegółowy opis przedmiotu zamówienia;
- Załącznik nr 2 Formularz ofertowy;
- Załącznik nr 3 Wstępne oświadczenie o niepodleganiu wykluczeniu;
- Załącznik nr 4 Projektowane postanowienia umowy;
- Załącznik nr 5 Regulamin korzystania z miniPortalu.
- Załącznik nr 6 Arkusz weryfikacji podmiotu przetwarzającego dane osobowe;
- Załącznik nr 7 Klauzula informacyjna dotycząca przetwarzania danych osobowych;
- Załącznik nr 8 Oświadczenie, o którym mowa w art. 117 ust. 4.

#### *Załącznik nr 1 do SIWZ*

# **SZCZEGÓŁOWY OPIS PRZEDMIOTU ZAMÓWIENIA**

# **Komputer przenośny PC min. 15,4 cala" -** 27 szt,

Zastosowanie: Standardowe aplikacje biurowe, dostęp do Internetu, praca zdalna, prace programistyczne, kompilowanie kodu, wirtualizacja, konteneryzacja, orkiestracja.

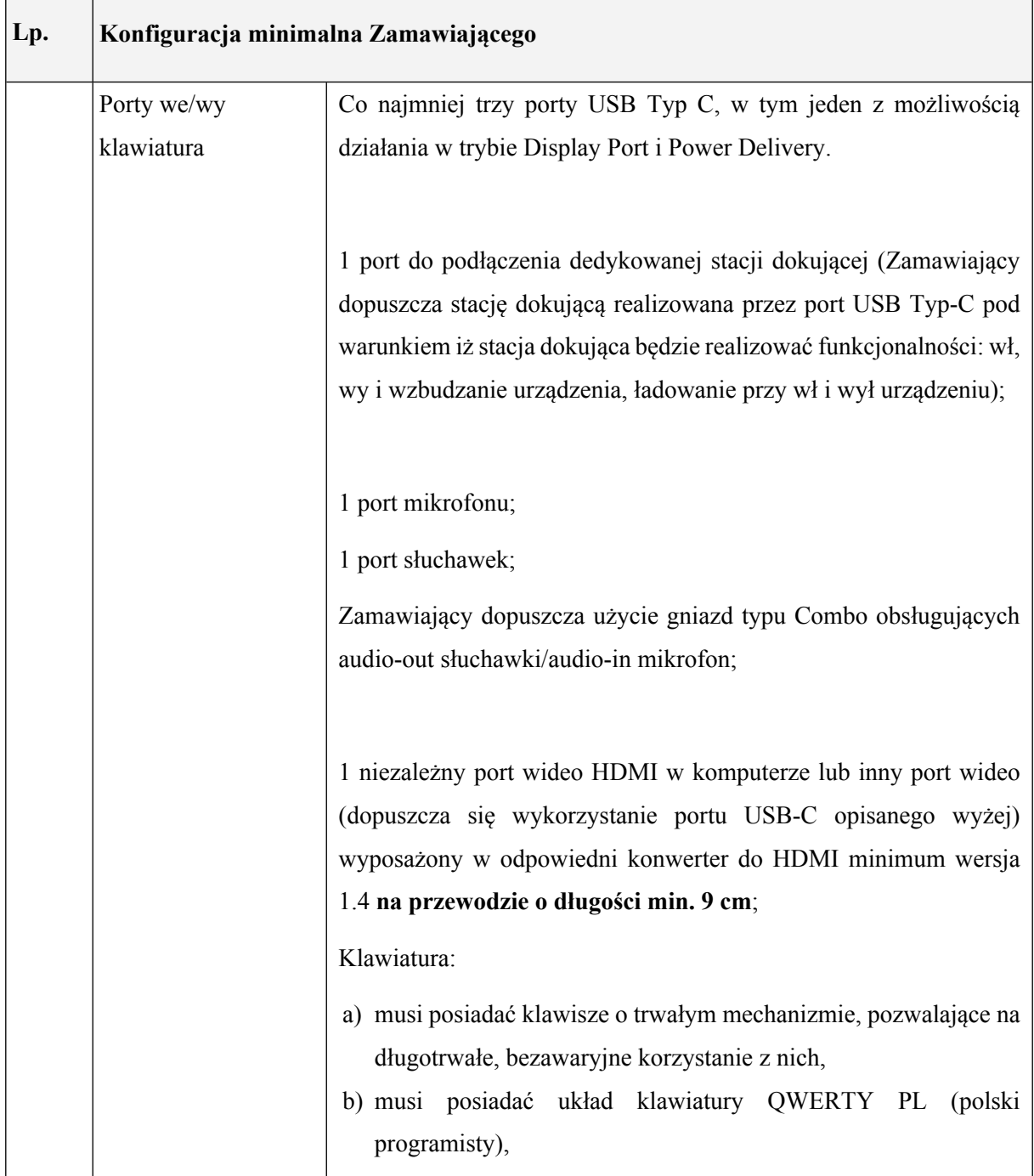

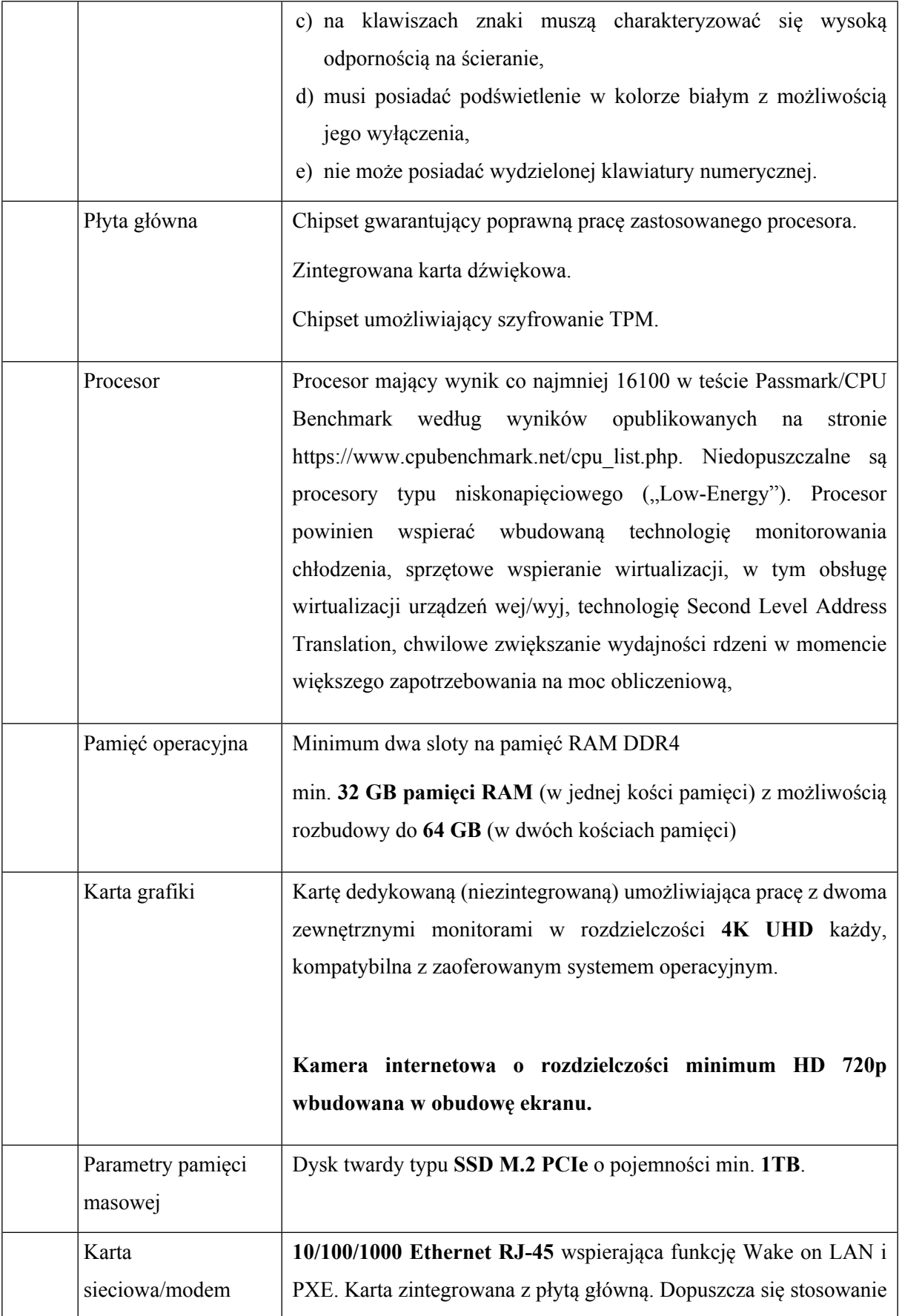

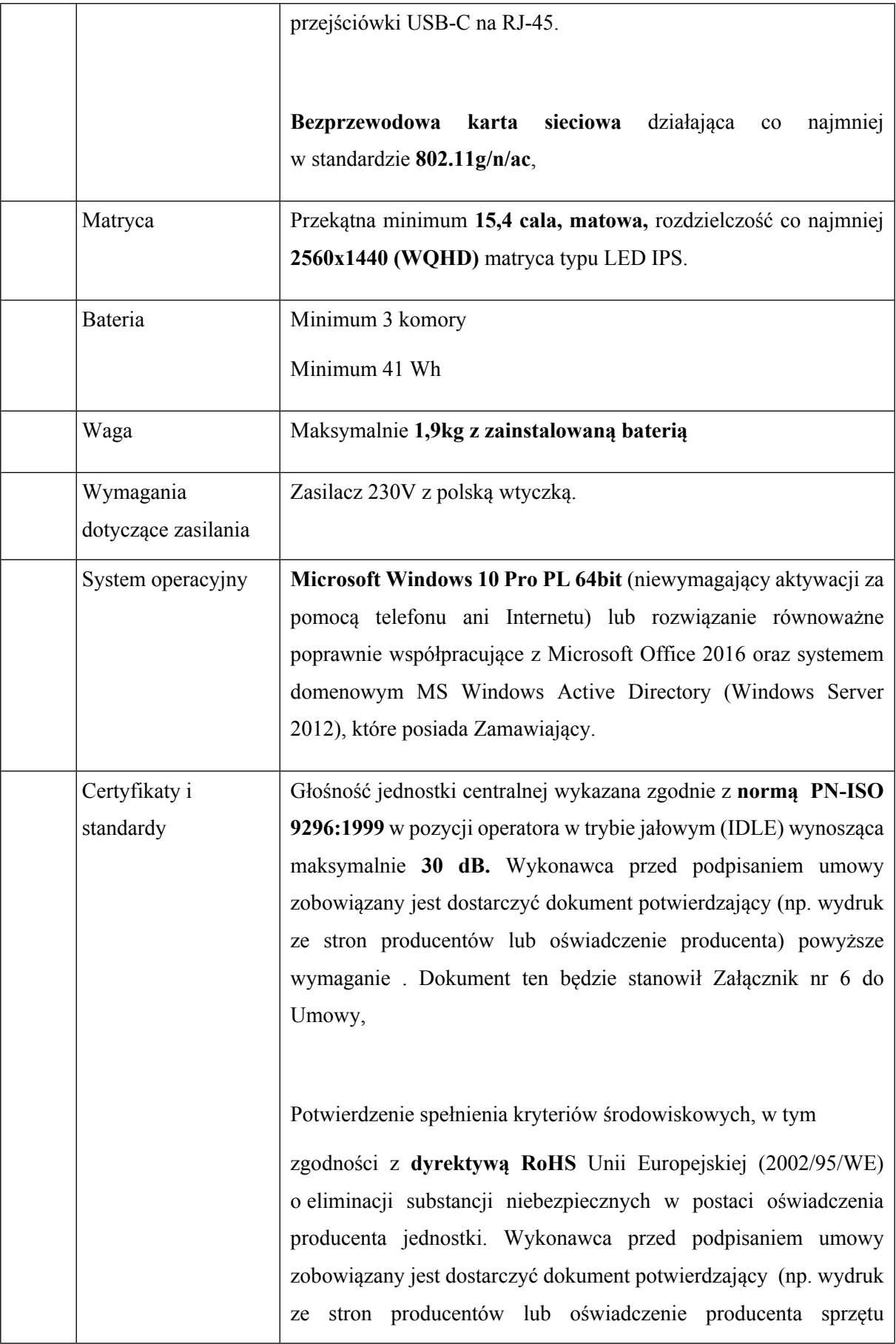

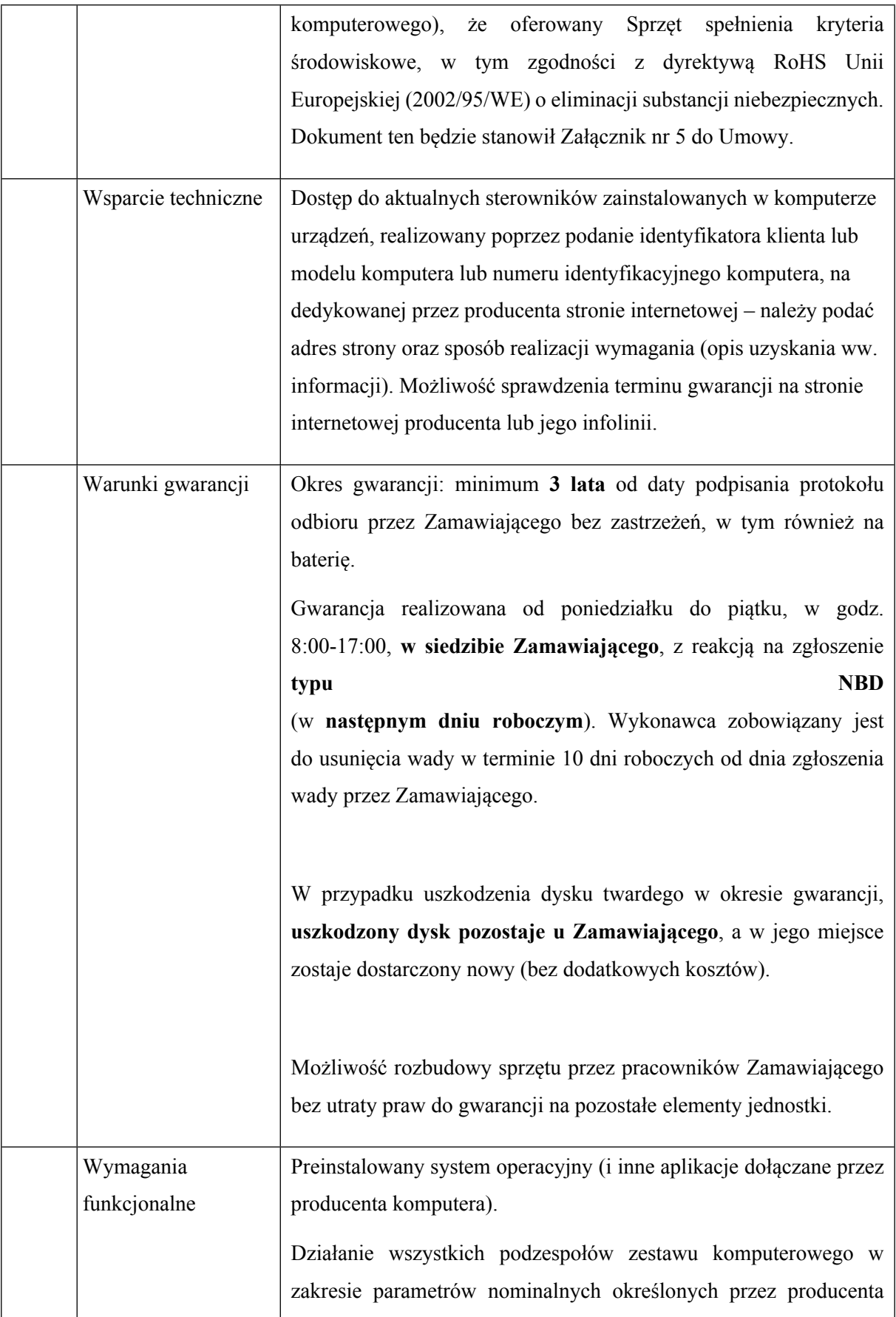

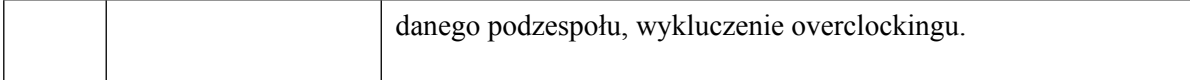

Za rozwiązanie równoważne w przypadku "Systemu operacyjnego" określonego w Załączniku nr 1 (poz. 11 tabeli) – szczegółowy opis przedmiotu zamówienia uznaje się taki system, który posiada wbudowane mechanizmy, bez użycia dodatkowych aplikacji, zapewniające:

- 1. Polską wersję językową.
- 2. Możliwość instalacji i poprawnego działania oprogramowania dostępnego w ramach posiadanych przez Zamawiającego licencji Microsoft Office 2016 oraz systemu domenowego MS Windows (Windows Server 2012).
- 3. Możliwość instalacji i poprawnego działania aplikacji wykorzystywanych przez Zamawiającego, w szczególności programu kadrowo-płacowego QNT QUORUM, programu Płatnik, programu Statistica, programów Microsoft Project Standard 2010 oraz Visio Standard 2010/2013.
- 4. Dostępność aktualizacji i poprawek do systemu u producenta systemu bezpłatnie i bez dodatkowych opłat licencyjnych z możliwością wyboru instalowanych poprawek.
- 5. Możliwość zdalnej, automatycznej instalacji, konfiguracji, administrowania oraz aktualizowania systemu.
- 6. Możliwość automatycznego zbudowania obrazu systemu wraz z aplikacjami. Obraz systemu służyć ma do automatycznego upowszechnienia systemu operacyjnego inicjowanego i wykonywanego w całości przez sieć komputerową.
- 7. Możliwość wdrożenia nowego obrazu przez zdalną instalację.
- 8. Graficzne środowisko instalacji i konfiguracji.
- 9. Możliwość udostępniania i przejmowania pulpitu zdalnego.
- 10. Możliwość udostępniania plików i drukarek.
- 11. Możliwość blokowania lub dopuszczania dowolnych urządzeń peryferyjnych za pomocą polityk sprzętowych (np. przy użyciu numerów identyfikacyjnych sprzętu).
- 12. Zapewnienie wsparcia dla większości powszechnie używanych urządzeń (drukarek, urządzeń sieciowych, standardów USB, urządzeń Plug & Play, WiFi).
- 13. Wyposażenie systemu w zintegrowaną zaporę sieciową wraz z konsolą do zarządzania ustawieniami i regułami IP v4 i v6.
- 14. Wyposażenie systemu w graficzny interfejs użytkownika w języku polskim.
- 15. Zapewnienie pełnej kompatybilności z oferowanym sprzętem.
- 16. Zintegrowanie z systemem modułu pomocy dla użytkownika w języku polskim.
- 17. Zintegrowanie z systemem modułu wyszukiwania informacji.
- 18. Możliwość wykonania kopii bezpieczeństwa (całego dysku, wybranych folderów, kopii przyrostowych) wraz z możliwością automatycznego odzyskania wersji wcześniejszej.
- 19. Zabezpieczony hasłem hierarchiczny dostęp do systemu, konta i profile użytkowników zarządzane zdalnie; praca systemu w trybie ochrony kont użytkowników.
- 20. Zintegrowane z systemem operacyjnym narzędzia zwalczające złośliwe oprogramowanie; aktualizacja dostępna u producenta nieodpłatnie bez ograniczeń czasowych.
- 21. Licencja na system operacyjny musi być nieograniczona w czasie, pozwalać na wielokrotne instalowanie systemu na oferowanym sprzęcie bez konieczności kontaktowania się przez Zamawiającego z producentem systemu lub sprzętu.
- 22. Oprogramowanie powinno posiadać certyfikat autentyczności lub unikalny kod aktywacyjny.
- 23. Zamawiający nie dopuszcza w systemie możliwości instalacji dodatkowych narzędzi emulujących działanie innych systemów.

W przypadku zaoferowania przez Wykonawcę rozwiązania równoważnego, Wykonawca jest zobowiązany do pokrycia wszelkich możliwych kosztów, wymaganych w czasie wdrożenia oferowanego rozwiązania, w szczególności związanych z dostosowaniem infrastruktury informatycznej, oprogramowania nią zarządzającego, systemowego i narzędziowego (licencje, wdrożenie), poziomu serwisu gwarancyjnego (nie gorszego niż obecnie posiadany) oraz kosztów certyfikowanych szkoleń dla administratorów i użytkowników oferowanego rozwiązania.

### **FORMULARZ OFERTY**

#### **dla Narodowego Centrum Badań i Rozwoju**

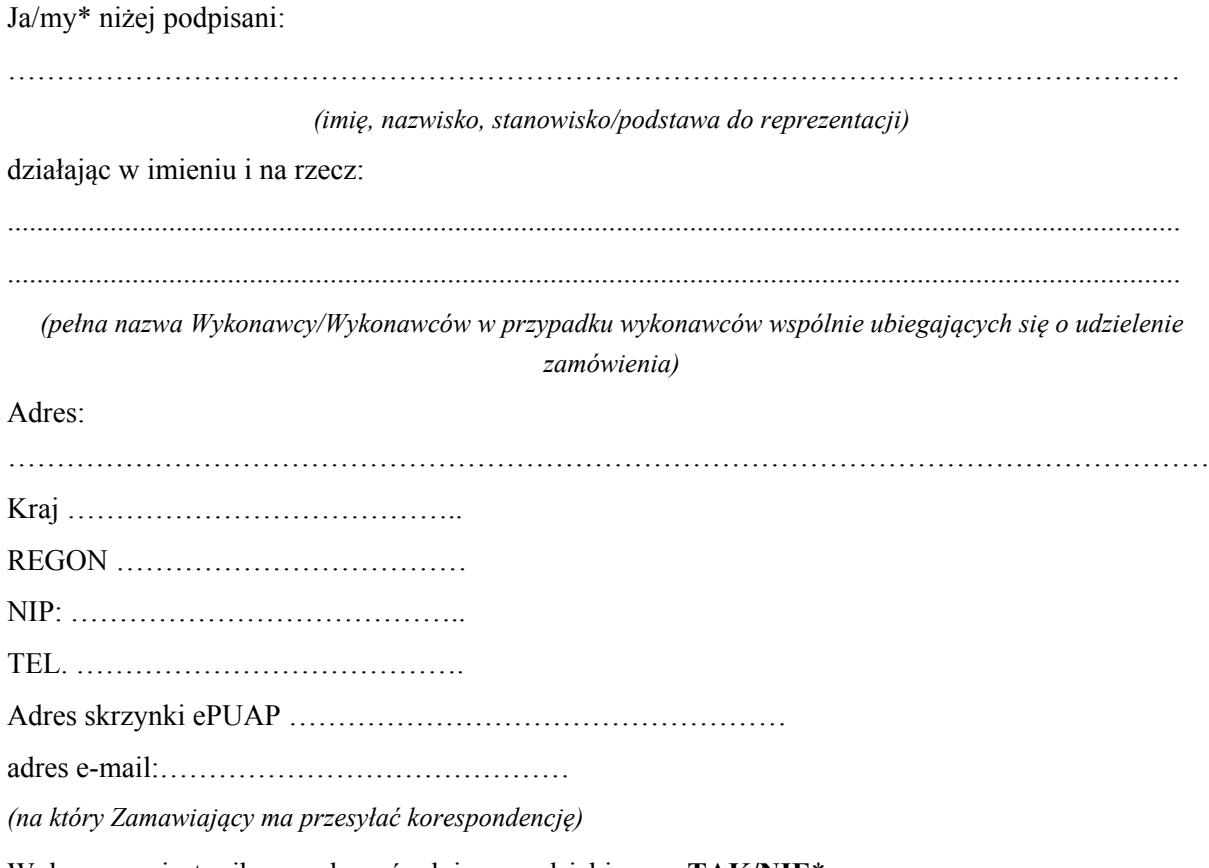

Wykonawca jest mikro, małym, średnim przedsiębiorcą - **TAK/NIE**\*

Ubiegając się o udzielenie zamówienia publicznego na *dostawa sprzętu komputerowego (Nr postępowania 35/21/TPBN)*

- 1. **SKŁADAMY OFERTĘ** na realizację przedmiotu zamówienia w zakresie określonym w Specyfikacji Warunków Zamówienia, na następujących warunkach:
- 1.1. **Cena oferty netto** za realizację całego zamówienia wynosi: ………………….………. zł, (słownie:………………………),
- 1.2. **Cena oferty brutto** za realizację całego zamówienia wynosi: ………………….………. zł, (słownie:………………………). w tym podatek od towarów i usług (VAT), wg stawki: ……. %

zgodnie z cenami jednostkowymi wskazanymi w poniższej tabeli:

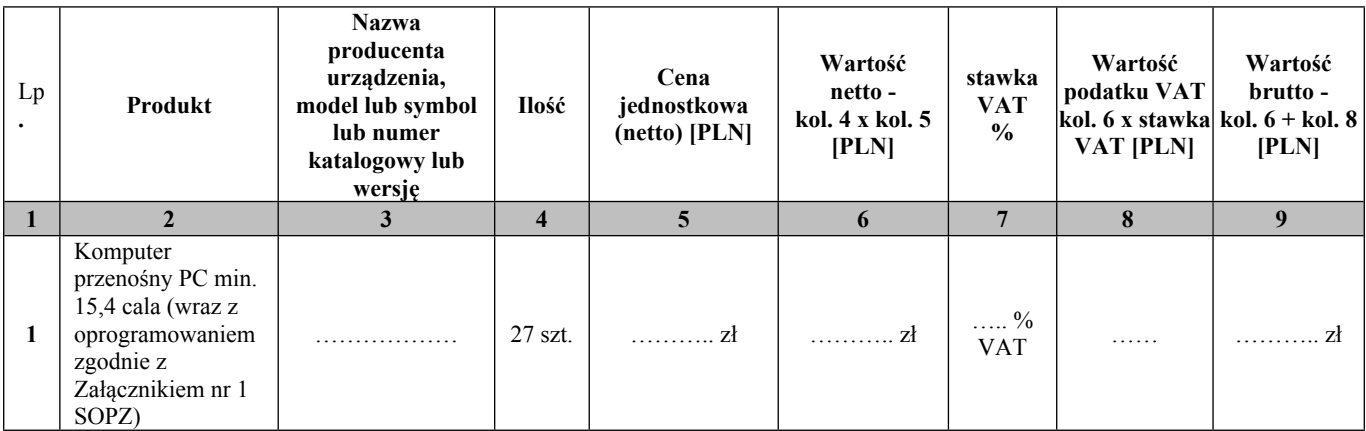

#### **Parametry oferowanego sprzętu:**

- 1) Wydajność CPU …………….
- 2) Pojemność pamięci RAM …………..
- 3) Pojemność dysku twardego ………………
- 4) OFERUJEMY …<sup>3</sup> miesięcy gwarancji na zaoferowany sprzęt na zasadach określonych w SOPZ.
- 5) OFERUJEMY ……<sup>4</sup> dniowy termin dostawy Przedmiotu Zamówienia.
- 2. **OŚWIADCZAMY,** że zamówienie wykonamy w terminie podanym przez Zamawiającego.
- 3. **OŚWIADCZAMY,** że zapoznaliśmy się ze Specyfikacją Warunków Zamówienia i akceptujemy oraz spełniamy wszystkie warunki w niej zawarte.
- 4. **OŚWIADCZAMY**, że uzyskaliśmy wszelkie informacje niezbędne do prawidłowego przygotowania i złożenia niniejszej oferty.
- 5. **OŚWIADCZAMY**, że jesteśmy związani niniejszą ofertą od dnia upływu terminu składania ofert **do dnia 08.09.2021 roku**.
- 6. **OŚWIADCZAMY**, że zapoznaliśmy się z Projektowanymi Postanowieniami Umowy, określonymi w Załączniku nr 4 do Specyfikacji Warunków Zamówienia i ZOBOWIĄZUJEMY SIĘ, w przypadku wyboru naszej oferty, do zawarcia umowy zgodnej z niniejszą ofertą, na warunkach w nich określonych.
- **7. AKCEPTUJEMY** Projektowane Postanowienia Umowne, w tym warunki płatności oraz termin realizacji przedmiotu zamówienia podany przez Zamawiającego.

<sup>3</sup> W przypadku niewypełnienia pozycji Zamawiający uzna, że Wykonawca oferuje 36 miesięcy gwarancji na zaoferowany sprzęt.

<sup>4</sup> W przypadku niewypełnienia pozycji Zamawiający uzna, że Wykonawca oferuje dostawę Przedmiotu Zamówienia w terminie do 45 dni kalendarzowych.

- **8. OŚWIADCZAM, że wypełniłem obowiązki informacyjne przewidziane w art. 13 lub art. 14 RODO<sup>5</sup> wobec osób fizycznych, od których dane osobowe bezpośrednio lub pośrednio pozyskałem w celu ubiegania się o udzielenie zamówienia publicznego w niniejszym postępowaniu.\*\***
- 9. Wraz z ofertą **SKŁADAMY** następujące oświadczenia i dokumenty:
	- 1. ………………………
	- 2. ………………………
	- 3. ………………………

…………….……., dnia …………………. r.

*……………………………….*

*Imię i nazwisko podpisano elektronicznie*

#### *Informacja dla Wykonawcy:*

*Formularz oferty musi być opatrzony przez osobę lub osoby uprawnione do reprezentowania firmy kwalifikowanym podpisem elektronicznym lub podpisem zaufanym lub podpisem osobistym i przekazany Zamawiającemu wraz z dokumentem (-ami) potwierdzającymi prawo do reprezentacji Wykonawcy przez osobę podpisującą ofertę.*

*<sup>\*</sup> niepotrzebne skreślić*

<sup>\*\*</sup> w przypadku, gdy Wykonawca nie przekazuje danych osobowych innych niż bezpośrednio jego dotyczących lub zachodzi wyłączenie stosowania obowiązku informacyjnego, stosownie do art. 13 ust. 4 lub art. 14 ust. 5 RODO Wykonawca nie składa oświadczenia (usunięcie *treści oświadczenia następuje np. przez jego wykreślenie).*

<sup>&</sup>lt;sup>5</sup> rozporządzenie Parlamentu Europejskiego i Rady (UE) 2016/679 z dnia 27 kwietnia 2016 r. w sprawie ochrony osób fizycznych w związku z przetwarzaniem danych osobowych i w sprawie swobodnego przepływu takich danych oraz uchylenia dyrektywy 95/46/WE (ogólne *rozporządzenie o ochronie danych) (Dz. Urz. UE L 119 z 04.05.2016, str. 1).*

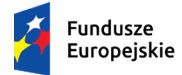

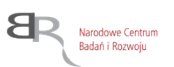

# *Załącznik nr 3 do SWZ*

**Nazwa Wykonawcy, w imieniu którego składane jest oświadczenie:**

.................................................................................................................................................................... .................................................................................................................................................................... ....................................................................................................................................................................

*(pełna nazwa/firma, adres, w zależności od podmiotu: NIP/PESEL, KRS/CEiDG)*

reprezentowany przez:

…………………………………………………………………………………………………………… *(imię, nazwisko, stanowisko/podstawa do reprezentacji)*

# **WSTĘPNE OŚWIADCZENIE WYKONAWCY<sup>1</sup>**

**składane na podstawie art. 125 ust.** 1 ustawy z dnia 11 września 2019 r.

Prawo zamówień publicznych (dalej jako: Pzp)

# DOTYCZĄCE PODSTAW WYKLUCZENIA Z POSTĘPOWANIA

Na potrzeby postępowania o udzielenie zamówienia publicznego pn. *dostawa sprzętu komputerowego (Nr postępowania 35/21/TPBN)* prowadzonego przez Narodowe Centrum Badań i Rozwoju (NCBR), z siedzibą w Warszawie (00-695), przy ul. Nowogrodzkiej 47a (NIP: 701-007-37-77, REGON: 141032404)*,* oświadczam, że nie podlegam wykluczeniu z postępowania na podstawie art. 108 ust. 1 art. 109 ust. 1 pkt 4, 5, 7, 8 ustawy Pzp.

Oświadczam, że zachodzą w stosunku do mnie podstawy wykluczenia z postępowania na podstawie art. …………. ustawy Pzp *(podać mającą zastosowanie podstawę wykluczenia spośród wymienionych w art. 108 ust. 1 pkt 1, 2, 5, 6 lub 8 ustawy Pzp).* Jednocześnie oświadczam, że w związku z ww. okolicznością, na podstawie art. 110 ust. 2 ustawy Pzp podjąłem następujące środki naprawcze:

…………………………………………………………………………………………………………… …………………………………………………………………………………………………………… ……………………………………………………………………………………………………………

*<sup>1</sup> Pouczenie o odpowiedzialności karnej Art. 297 § 1 Kodeksu karnego* (Dz. U. Nr 88 poz. 553 z późn. zm.)*:*

<sup>&</sup>quot;Kto w celu uzyskania dla siebie lub kogo innego, od banku lub jednostki organizacyjnej prowadzącej podobną działalność gospodarczą na podstawie ustawy albo od organu lub instytucji dysponujących środkami publicznymi – kredytu, pożyczki pieniężnej, poręczenia, gwarancji, akredytywy, dotacji, subwencji, potwierdzenia przez bank zobowiązania wynikającego z poręczenia lub z gwarancji lub podobnego świadczenia pieniężnego na określony cel gospodarczy, elektronicznego instrumentu płatniczego lub zamówienia publicznego, przedkłada podrobiony, przerobiony, poświadczający nieprawdę albo nierzetelny dokument albo nierzetelne, pisemne oświadczenie dotyczące okoliczności o istotnym znaczeniu dla uzyskania wymienionego wsparcia finansowego, instrumentu płatniczego lub zamówienia, podlega karze pozbawienia wolności od 3 miesięcy do lat 5."

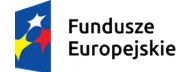

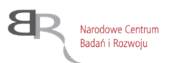

#### **OŚWIADCZENIE DOTYCZĄCE PODANYCH INFORMACJI:**

Oświadczam, że wszystkie informacje podane w powyższych oświadczeniach są aktualne i zgodne z prawdą oraz zostały przedstawione z pełną świadomością konsekwencji wprowadzenia Zamawiającego w błąd przy przedstawianiu informacji.

…………….……., dnia …………………. r.

*……………………………….*

*Imię i nazwisko podpisano elektronicznie*

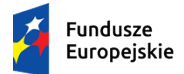

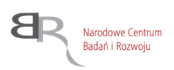

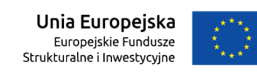

*Załącznik nr 4 do SWZ*

# *PROJEKTOWANE POSTANOWIENIA UMOWY*

*/osobny plik/*

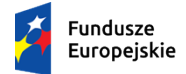

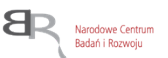

*Załącznik nr 5 do SWZ*

### **Regulamin korzystania z systemu miniPortal**

#### **Zasady ogólne**

Regulamin określa zasady korzystania z systemu miniPortal, działającego pod adresem [https://miniportal.uzp.gov.pl,](https://miniportal.uzp.gov.pl/) udostępnionego przez Urząd Zamówień Publicznych.

Korzystanie z systemu miniPortal jest bezpłatne. Korzystać z systemu mogą zarówno Zamawiający (zalogowani) jak i Wykonawcy (bez logowania). Aby korzystać z systemu jako użytkownik zalogowany - Zamawiający, należy posiadać konto w Biuletynie Zamówień Publicznych. Jeżeli użytkownik nie posiada konta w Biuletynie Zamówień Publicznych powinien wystąpić do Administratora miniPortalu o nadanie kodów autoryzacji. Warunkiem założenia konta użytkownika jest wypełnienie formularza rejestracyjnego dostępnego na stronie Biuletynu Zamówień Publicznych po nowelizacji ([https://bzp.uzp.gov.pl](https://bzp.uzp.gov.pl/)). Zamawiający w momencie rejestracji wyraża zgodę na przetwarzanie informacji o swoich danych osobowych. Zamawiający ponosi pełną odpowiedzialność za podane dane osobowe i ich poprawność. Do zakładania postępowań poprzez wypełnienie właściwego formularza w systemie miniPortal uprawnieni są wyłącznie Zamawiający posiadający konto w Biuletynie Zamówień Publicznych. Hasło służące do logowania powinno zostać zachowane w tajemnicy i nie może być udostępniane osobom trzecim. Zamawiający ponosi pełną odpowiedzialność za wszelkie skutki prawne wynikające z uzyskania dostępu oraz korzystania z systemu miniPortal przez osoby posługujące się jego loginem i hasłem.

Podmioty publiczne mogą wykorzystywać do świadczenia usług elektronicznych następujące funkcje systemu miniPortal:

elektroniczne zakładanie postępowania

Szczegółowe informacje dotyczące korzystania z systemu miniPortal dostępne są w Instrukcji użytkownika <https://miniportal.uzp.gov.pl/Instrukcje> Podmioty, które korzystają z systemu miniPortal powinny dochować należytej staranności związanej z terminowym wysyłaniem i edycją formularzy postępowań. Niedostępność systemu miniPortal bądź brak możliwości korzystania ze względu na uwarunkowania techniczne nie może stanowić uzasadnienia roszczeń względem Prezesa Urzędu Zamówień Publicznych.

#### **Ochrona danych osobowych**

Administratorem danych osobowych użytkowników systemu miniPortal jest Prezes Urzędu Zamówień Publicznych z siedzibą w Warszawie (02-676) przy ul. Postępu 17A. Z Administratorem można się skontaktować poprzez adres e-mail: [uzp@uzp.gov.pl](mailto:uzp@uzp.gov.pl) lub pisemnie na adres siedziby Administratora Prezes Urzędu Zamówień Publicznych realizując działania wynikające z art. 154 pkt 20 ustawy z dnia 29 stycznia 2004 r. Prawo zamówień publicznych, jako Administrator Danych, przestrzega prawa Użytkowników do prywatności, dokłada należytej staranności w zapewnieniu ochrony przed dostępem

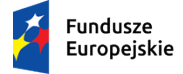

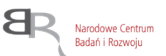

osób nieupoważnionych jak również zabezpiecza przed przetwarzaniem niezgodnym z przepisami prawa Administrator wyznaczył Inspektora Ochrony Danych - p. Katarzynę Furgalską, adres e-mail [IOD.UZP@uzp.gov.pl](mailto:IOD.UZP@uzp.gov.pl). Z Inspektorem Ochrony Danych można się kontaktować we wszystkich sprawach dotyczących przetwarzania danych osobowych oraz korzystania z praw związanych z przetwarzaniem danych Celem zbierania danych jest świadczenie usług w zakresie bezpłatnej usługi elektronicznej, udostępnionej w sieci Internet, które umożliwia Zamawiającym i Wykonawcom elektroniczne przeprowadzenie procedury postępowania o udzielenie zamówienia publicznego w zakresie zakładania postępowania, generowania kluczy publicznych do szyfrowania ofert oraz generowania kluczy prywatnych do deszyfrowania ofert Każdemu Użytkownikowi przysługuje prawo dostępu do treści danych oraz ich sprostowania, usunięcia lub ograniczenia przetwarzania, a także prawo sprzeciwu, zażądania zaprzestania przetwarzania i przenoszenia danych, jak również prawo do cofnięcia zgody w dowolnym momencie oraz prawo do wniesienia skargi do Prezesa Urzędu Ochrony Danych Osobowych Podanie danych jest niezbędne do założenia konta w Biuletynie Zamówień Publicznych. W przypadku podjęcia decyzji o korzystaniu z systemu miniPortal, wyraża Pan/Pani zgodę na przetwarzanie swoich danych Administrator danych nie będzie przekazywać danych osobowych do państwa trzeciego lub organizacji międzynarodowej.

### **Wymagania techniczne**

W celu korzystania z systemu miniPortal konieczne jest dysponowanie przez użytkownika urządzeniem teleinformatycznym z dostępem do sieci Internet. Aplikacja działa na Platformie Windows, Mac i Linux. Specyfikacja połączenia, formatu przesyłanych danych oraz kodowania i oznaczania czasu odbioru danych:

- specyfikacja połączenia Formularze udostępnione są za pomocą protokołu TLS 1.2,
- format danych oraz kodowanie miniPortal Formularze dostępne są w formacie HTML z kodowaniem UTF-8,
- oznaczenia czasu odbioru danych miniPortal wszelkie operacje opierają się o czas serwera i dane zapisywane są z dokładnością co do setnej części sekundy,
- integracja z systemem ePUAP jest wykonana w wykorzystaniem standardowego mechanizmu ePUAP. W przypadku Wykonawcy wysyłającego wniosek do Zamawiającego, ESP Zamawiającego automatycznie generuje Rodzaj Urzędowego Poświadczenia Odbioru czyli Urzędowe Poświadczenie Przedłożenia (UPP), które jest powiązane z wysyłanym dokumentem. W UPP w sekcji "Dane poświadczenia" jest zawarta informacja o dacie doręczenia.

System dostępny jest za pośrednictwem następujących przeglądarek internetowych:

- Microsoft Internet Explorer od wersji 11.0
- Mozilla Firefox od wersji 15
- Google Chrome od wersji 20
- Microsoft Edge

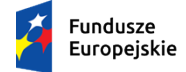

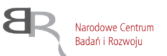

#### **Zmiany Regulaminu**

Administratorowi systemu miniPortal przysługuje prawo do zmiany Regulaminu.

Wszelkie zmiany obowiązują od dnia ich zamieszczenia. Korzystanie z systemu miniPortal jest równoznaczne z zaakceptowaniem Regulaminu. Zmiana Regulaminu nie wpływa na ważność dotychczas zrealizowanych lub realizowanych postępowań o udzielenie zamówienia publicznego.

#### **Odpowiedzialność UZP**

Zadaniem Urzędu Zamówień Publicznych jako Administratora jest wyłącznie dostarczenie narzędzia teleinformatycznego umożlwiającego przeprowadzenie procedury postępowania o udzielenie zamówienia publicznego w zakresie zakładania postępowania, automatycznego generowania kluczy publicznych do szyfrowania ofert oraz automatycznego generowania kluczy prywatnych do deszyfrowania ofert. Administrator nie ponosi odpowiedzialności za treść zamieszczaną w formularzach zakładających postępowanie o udzielenie zamówienia publicznego w tym za poprawność oraz zgodność z prawdą danych publikowanych przez Zamawiających. Niedopuszczalne jest publikowanie treści bezprawnych. Urząd Zamówień Publicznych nie monitoruje posiadania przez użytkownika sprzętu, technologii oraz odpowiednich dokumentów niezbędnych do udziału w postępowaniach o udzielenie zamówienia publicznego.

W przypadku niepoinformowania Administratora o zmianie adresu e-mail, uważa się, że wszelkie informacje wysłane przez Administratora do Użytkownika na adres e-mail podany przez Użytkownika w Biuletynie Zamówień Publicznych zostały prawidłowo doręczone.

Administrator nie ponosi w szczególności odpowiedzialność za ujawnianie hasła lub loginu oraz ujawnianie danych osobowych.

Użytkownicy gwarantują, że jakiekolwiek korzystanie przez nich za pośrednictwem miniPortalu z materiałów chronionych prawami autorskimi na rzecz osób trzecich, w tym ich kopiowanie, przesyłanie i publiczne udostępnianie w Internecie odbywa się za zgodą uprawnionych podmiotów. Użytkownicy miniPortalu ponoszą pełną odpowiedzialność za jakiekolwiek szkody powstałe w wyniku ich zachowania sprzecznego z powyższym zastrzeżeniem.

Administrator zastrzega, że w funkcjonowaniu miniPortalu mogą wystąpić przerwy techniczne w celu aktualizacji danych systemu, naprawienia niezbędnych błędów i dokonania innych koniecznych prac konserwacyjnych, a także z innych przyczyn niezależnych od Administratora tj. siła wyższa, o czym w miarę możliwości technicznych Administrator poinformuje użytkowników w dostępny mu sposób, w szczególności poprzez umieszczenie komunikatu na stronie miniPortalu oraz [www.uzp.gov.pl](http://www.uzp.gov.pl/).

#### **Inne postanowienia**

W zakresie nieuregulowanym niniejszym Regulaminem zastosowanie znajdują przepisy prawa polskiego w szczególności przepisy Kodeksu Cywilnego. Sądem właściwym dla rozstrzygania sporów związanych z roszczeniami wynikającymi z działania systemu miniPortal określonym niniejszym Regulaminem będzie sąd właściwy dla siedziby Urzędu Zamówień Publicznych.

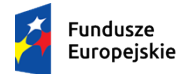

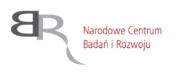

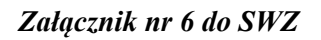

#### **ARKUSZ WERYFIKACJI PODMIOTU PRZETWARZAJĄCEGO DANE OSOBOWE**

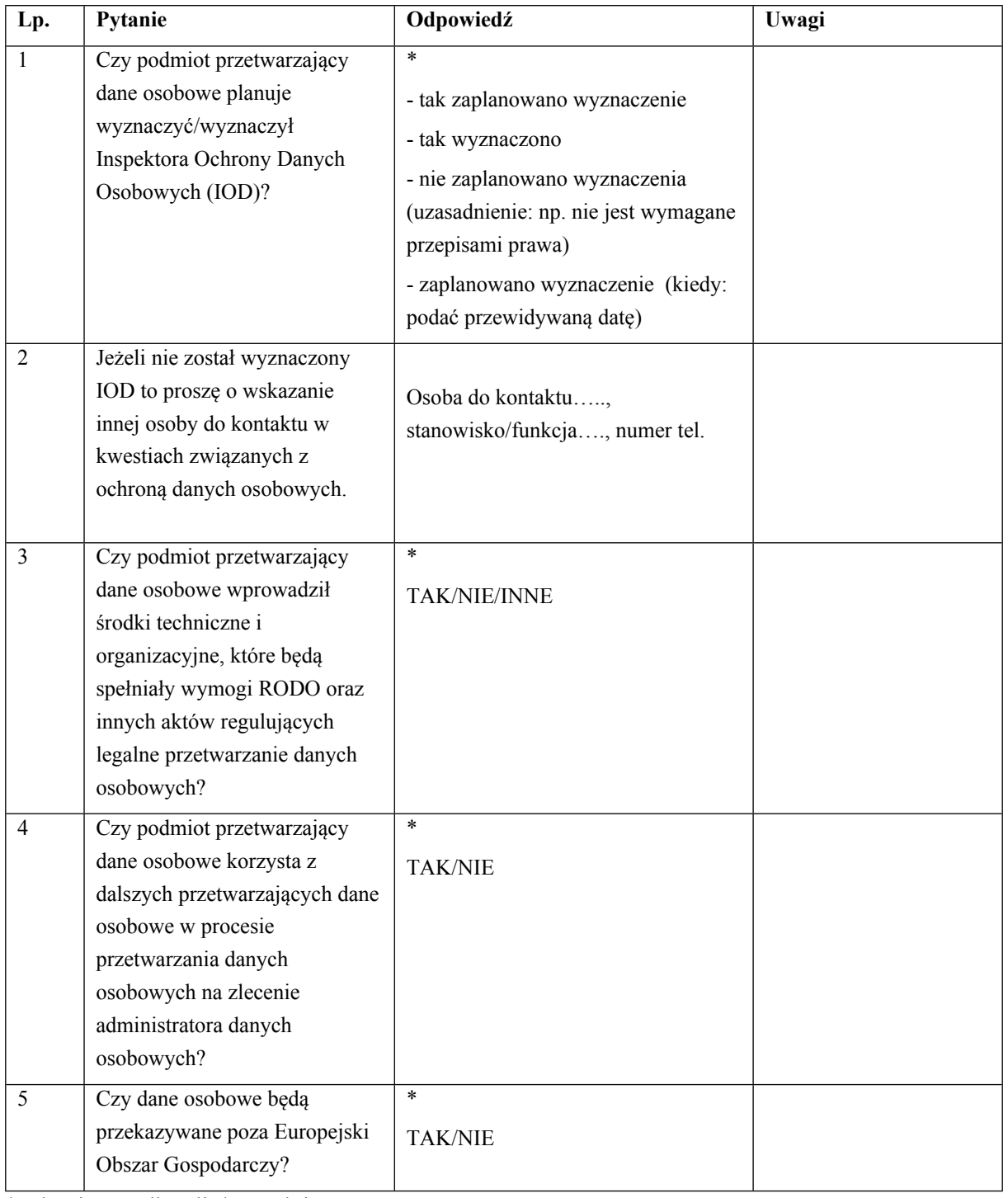

\*Właściwe podkreślić/uzupełnić

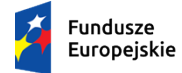

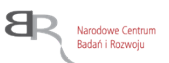

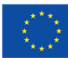

#### **Oświadczenie:**

W imieniu podmiotu przetwarzającego dane osobowe /nazwa podmiotu/, oświadczam, że powyżej przekazane informacje są zgodne z prawdą. W przypadku zmiany któregokolwiek z ww. elementów, zobowiązuje się niezwłocznie (nie później niż w terminie 7 dni od wystąpienia zdarzenia) powiadomić o tym Narodowe Centrum Badań i Rozwoju.

………………………….. …………………………

 data *Imię i nazwisko podpisano elektronicznie*

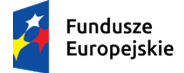

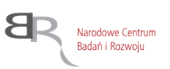

#### **Ocena Inspektora Ochrony Danych w Narodowym Centrum Badań i Rozwoju**

*Wypełnia IOD NCBR:*

Rekomenduję/nie rekomenduję zawarcie umowy powierzenia przetwarzania danych osobowych.

Uzasadnienie: ………………………………………………………………………………………………… ……………………………………………………………………………………………………………

………………………….. …………………………………

data **proprimes a contract of the contract of the contract of the proprimes of the contract of the contract of the contract of the contract of the contract of the contract of the contract of the contract of the contract of** 

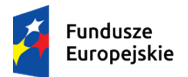

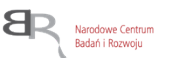

*Załącznik Nr 7 do SWZ*

### **Klauzula informacyjna dotycząca przetwarzania danych osobowych**

- 1. Zgodnie z art. 13 ust. 1 i 2 oraz 14 ust. 1 i 2 rozporządzenia Parlamentu Europejskiego i Rady (UE) 2016/679 z dnia 27 kwietnia 2016 r. w sprawie ochrony osób fizycznych w związku z przetwarzaniem danych osobowych i w sprawie swobodnego przepływu takich danych oraz uchylenia dyrektywy 95/46/WE (ogólne rozporządzenie o ochronie danych) (Dz. Urz. UE L 119  $z$  04.05.2016, str. 1), dalej "RODO", informuję, że:
	- administratorem Pani/Pana danych osobowych jest Narodowe Centrum Badań i Rozwoju, ul. Nowogrodzka 47a, 00-695 Warszawa (dalej NCBR)*;*
	- w sprawach związanych z Pani/Pana danymi proszę kontaktować się z Inspektorem Ochrony Danych, kontakt pisemny za pomocą poczty tradycyjnej na adres ………………………………………, bądź pocztą elektroniczną na adres e-mail: iod@ncbr.gov.pl**;**
	- Pani/Pana dane osobowe przetwarzane będą na podstawie art. 6 ust. 1 lit. c RODO w celu prowadzenia zamówienia publicznego na *dostawę sprzętu komputerowego (Nr postępowania 35/21/TPBN)*, udzielonego w trybie podstawowym bez negocjacji art. 275 pkt 1 ustawy Pzp;
	- Pani/Pana dane osobowe zostały pozyskane od podmiotu, który odpowiedział na ogłoszenie o postępowaniu o udzielenie zamówienia publicznego wskazanym powyżej;
	- NCBR bedzie przetwarzał Pani/Pana dane w zakresie danych kontaktowych, informacji o zatrudnieniu, stopni naukowych oraz inne w zakresie podanym przez podmiot składający ofertę w odpowiedzi na ogłoszenie o udzieleniu zamówienia publicznego;
	- odbiorcami Pani/Pana danych osobowych będą osoby lub podmioty, którym udostępniona zostanie dokumentacja postępowania w oparciu o art. 18 oraz art. 74 ustawy Pzp;
	- Pani/Pana dane osobowe będą przechowywane, zgodnie z art. 78 ust. 1 i 4 ustawy Pzp, przez okres 4 lat od dnia zakończenia postępowania o udzielenie zamówienia, a jeżeli czas trwania umowy przekracza 4 lata, okres przechowywania obejmuje cały czas trwania umowy, a następnie w celu archiwalnym przez okres zgodny z instrukcją kancelaryjną NCBR i Jednolitym Rzeczowym Wykazem Akt;
	- obowiązek podania przez Panią/Pana danych osobowych bezpośrednio Pani/Pana dotyczących jest wymogiem ustawowym określonym w przepisach ustawy Pzp, związanym z udziałem w postępowaniu o udzielenie zamówienia publicznego; konsekwencje niepodania określonych danych wynikają z ustawy Pzp;
	- w odniesieniu do Pani/Pana danych osobowych decyzje nie będą podejmowane w sposób zautomatyzowany, stosowanie do art. 22 RODO;
	- posiada Pani/Pan:
	- − na podstawie art. 15 RODO prawo dostępu do danych osobowych Pani/Pana dotyczących;
	- − na podstawie art. 16 RODO prawo do sprostowania lub uzupełnienia Pani/Pana danych osobowych, przy czym skorzystanie z prawa do sprostowania lub uzupełnienia nie może skutkować zmianą wyniku postępowania o udzielenie zamówienia publicznego ani zmianą

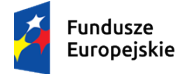

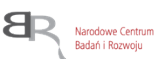

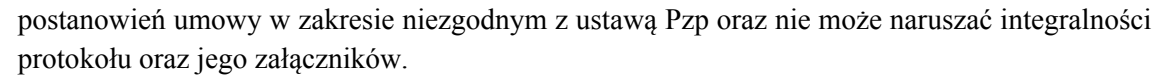

- − na podstawie art. 18 RODO prawo żądania od administratora ograniczenia przetwarzania danych osobowych z zastrzeżeniem przypadków, o których mowa w art. 18 ust. 2 RODO oraz art. 19 ust. 3 ustawy Pzp ;
- − prawo do wniesienia skargi do Prezesa Urzędu Ochrony Danych Osobowych, gdy uzna Pani/Pan, że przetwarzanie danych osobowych Pani/Pana dotyczących narusza przepisy RODO;
- nie przysługuje Pani/Panu:
- − w związku z art. 17 ust. 3 lit. b, d lub e RODO prawo do usunięcia danych osobowych;
- − prawo do przenoszenia danych osobowych, o którym mowa w art. 20 RODO;
- − na podstawie art. 21 RODO prawo sprzeciwu, wobec przetwarzania danych osobowych, gdyż podstawą prawną przetwarzania Pani/Pana danych osobowych jest art. 6 ust. 1 lit. c RODO.
- 2. Jednocześnie Zamawiający przypomina o ciążącym na Pani/Panu obowiązku informacyjnym wynikającym z art. 14 RODO względem osób fizycznych, których dane przekazane zostaną Zamawiającemu w związku z prowadzonym postępowaniem i które Zamawiający pośrednio pozyska od wykonawcy biorącego udział w postępowaniu, chyba że ma zastosowanie co najmniej jedno z wyłączeń, o których mowa w art. 14 ust. 5 RODO.

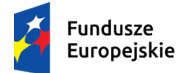

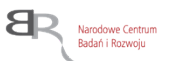

*Załącznik nr 8 do SWZ*

# **Oświadczenie, o którym mowa w art. 117 ust. 4 ustawy z dnia 11 września 2019 r.**

W przypadku Wykonawców wspólnie ubiegających się o udzielenie zamówienia

Działając na podstawie art. 117 ust. 4 ustawy Pzp oświadczam, iż Wykonawcy wspólnie ubiegający się o udzielenie zamówienia zrealizują przedmiotowe zamówienie w zakresie określonym w tabeli:

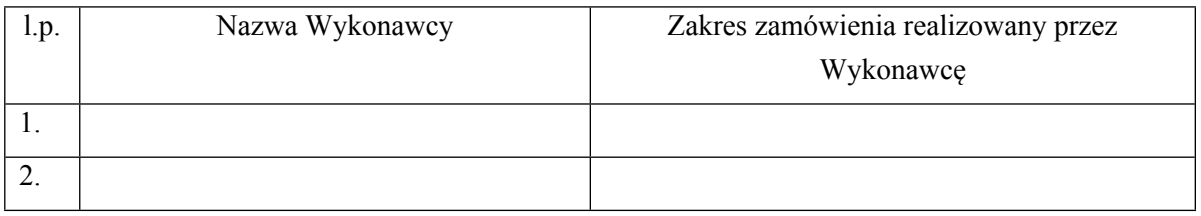

…………….……., dnia …………………. r.

*……………………………….*

*Imię i nazwisko*

*podpisano elektronicznie*